<sup>ФИО: Алейник Ст**анини Истер**СТВО СЕЛЬСКОГО ХОЗЯЙСТВА РОССИЙСКОЙ ФЕДЕР АЦИИ</sup> Дата подписания: 16.02.2021ФЕДЕРАЛЬНОЕ ГОСУДАРФТВЕННОЕ БЮДЖЕТНОЕ Уникальный программный ключава.<br>5258223550039then2522631800BA435589texts HQQE34f288ert34f7TEHVE BЫCШЕГО ОБРАЗОВАНИЯ Документ подписан простой электронной подписью Информация о владельце: Должность: Ректор 5258223550ea9fbeb23726a1609b644b33d8986ab6255891f288f913a1351fae

«БЕЛГОРОДСКИЙ ГОСУДАРСТВЕННЫЙ АГРАРНЫЙ УНИВЕРСИТЕТ ИМЕНИ В.Я. ГОРИНА»

«Утверждаю» Декан экономического факультета двэ.н., доцент Ма Т.И. Наседкина уч, степень, уч. звание Ф.И.О. подинсь 2020 г. Im comme to Cheler

# **РАБОЧАЯ ПРОГРАММА**

# по дисциплине **«Системы и технологии в бухгалтерском учете»**

Направление подготовки: 38.03.01 Экономика Направленность (профиль): Бухгалтерский учет, анализ и аудит Квалификация: Бакалавр (программа прикладного бакалавриата) Г од начала подготовки - 2020

Майский, 2020

Рабочая программа составлена с учетом требований:

• федерального государственного образовательного стандарта высшего образования по направлению подготовки 38.03.01 - Экономика (уровень бакалавриата), утвержденного [приказом Министерства образования](http://www.edu.ru/db/mo/Data/d_09/m552.html) и науки РФ от 12.11.2015 г. № 1327;

• порядка организации и осуществления образовательной деятельности по образовательным программам высшего образования – программам бакалавриата, программам специалитета, программам магистратуры, утвержденного приказом Министерства образования и науки РФ от 05.04.2017 г. № 301;

• основной профессиональной образовательной программы ФГБОУ ВО Белгородский ГАУ по направлению подготовки 38.03.01 - Экономика.

**Составители:** доцент, к.э.н., Базовкина Е.А.

**Рассмотрена** на заседании кафедры бухгалтерского учета, анализа и финан

сов

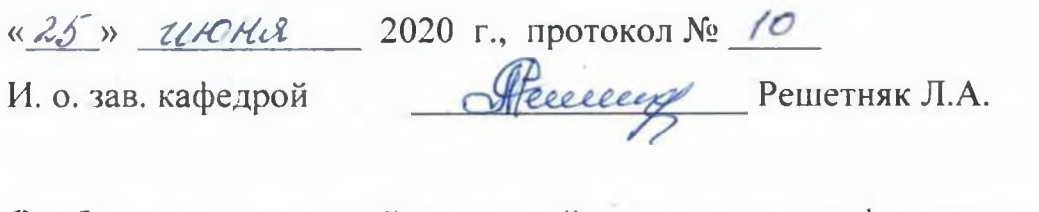

**Одобрена** методической комиссией экономического факультета

« *26'* » *tl+CUci* 2020 г., протокол № */О*

Председатель методической комиссии экономического факультета

 $\sqrt{\frac{1}{2}}$ Черных А.И. /

Руководитель основной профессиональной образовательной<br>программы  $\epsilon f \alpha \omega \theta$  / Голованева Е. А.

# **I. ЦЕЛЬ И ЗАДАЧИ ДИСЦИПЛИНЫ**

**1.1. Цель освоения дисциплины** «Системы и технологии в бухгалтерском учете» является - формирование у студентов готовности к профессиональной деятельности в условиях современной информационной среды с использованием конкретных технологий программных средств и систем при ведении бухгалтерского учета и формировании отчетности на предприятии.

### **Задачи:**

• изучить различные типы информационных систем бухгалтерского учета, принципы и методы информационных технологий;

• привить навыки организации и практического использования информационных технологий в экономике;

• ознакомиться с современными технологиями автоматизации бухучета, с существующими проблемами и дальнейшими перспективами, технологией создания и использования различных типов информационных систем в бухучете.

# **II. МЕСТО ДИСЦИПЛИНЫ В СТРУКТУРЕ ОСНОВНОЙ ПРОФЕССИОНАЛЬНОЙ ОБРАЗОВАТЕЛЬНОЙ ПРОГРАММЫ (ОПОП)**

### **2.1. Цикл (раздел) ОПОП, к которому относится дисциплина**

«Системы и технологии в бухгалтерском учете» является дисциплиной вариативной части основной профессиональной образовательной программы (Б1.В.ДВ.10.01)

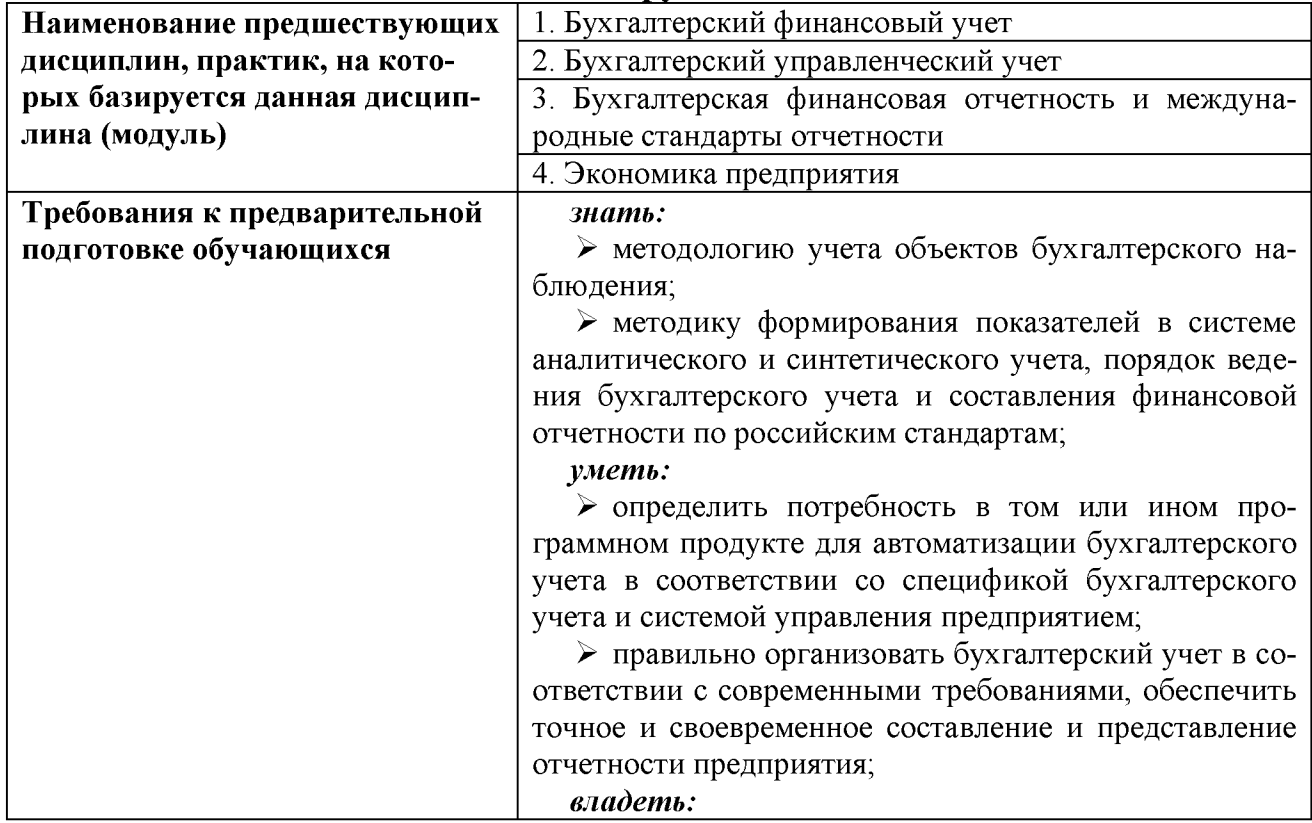

### **2.2. Логическая взаимосвязь с другими частями ОПОП**

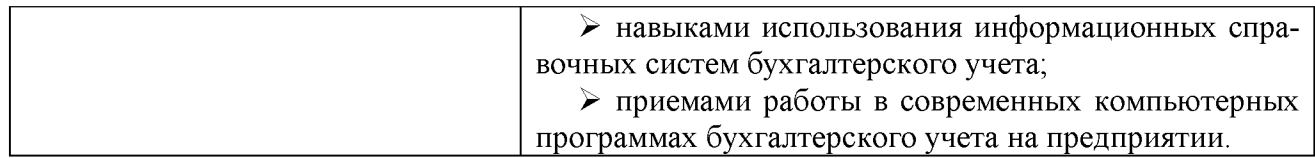

# III. ОБРАЗОВАТЕЛЬНЫЕ РЕЗУЛЬТАТЫ ОСВОЕНИЯ ДИС-<br>ЦИПЛИНЫ, СООТВЕТСТВУЮЩИЕ ФОРМИРУЕМЫМ КОМПЕ-**ТЕНЦИЯМ**

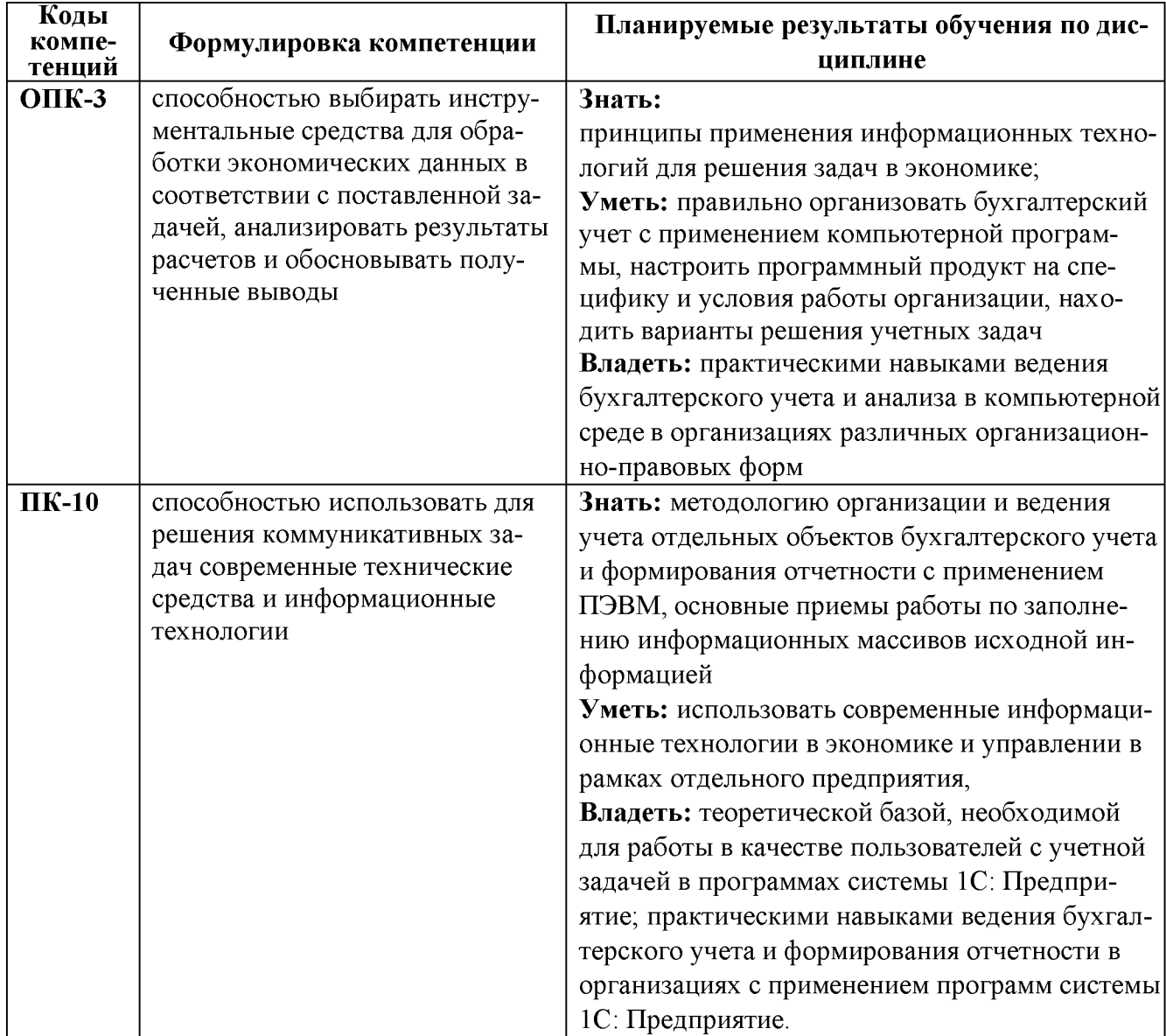

# **IV. ОБЪЕМ, СТРУКТУРА, СОДЕРЖАНИЕ ДИСЦИПЛИНЫ, ВИДЫ УЧЕБНОЙ РАБОТЫ И ФОРМЫ КОНТРОЛЯ ЗНАНИЙ**

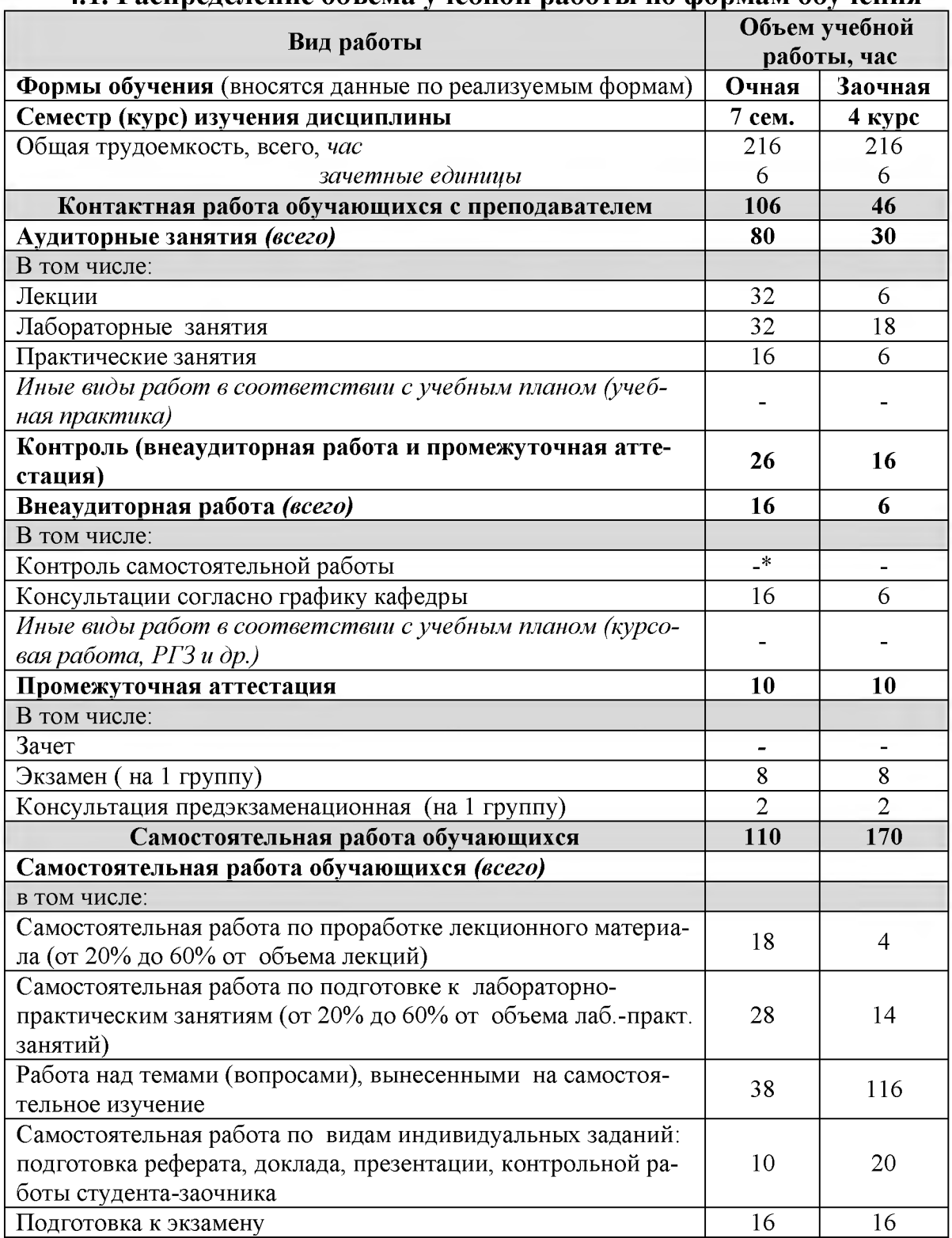

#### **4.1. Распределение объема учебной работы по формам обучения**

Примечание:\*осуществляется на аудиторных занятиях

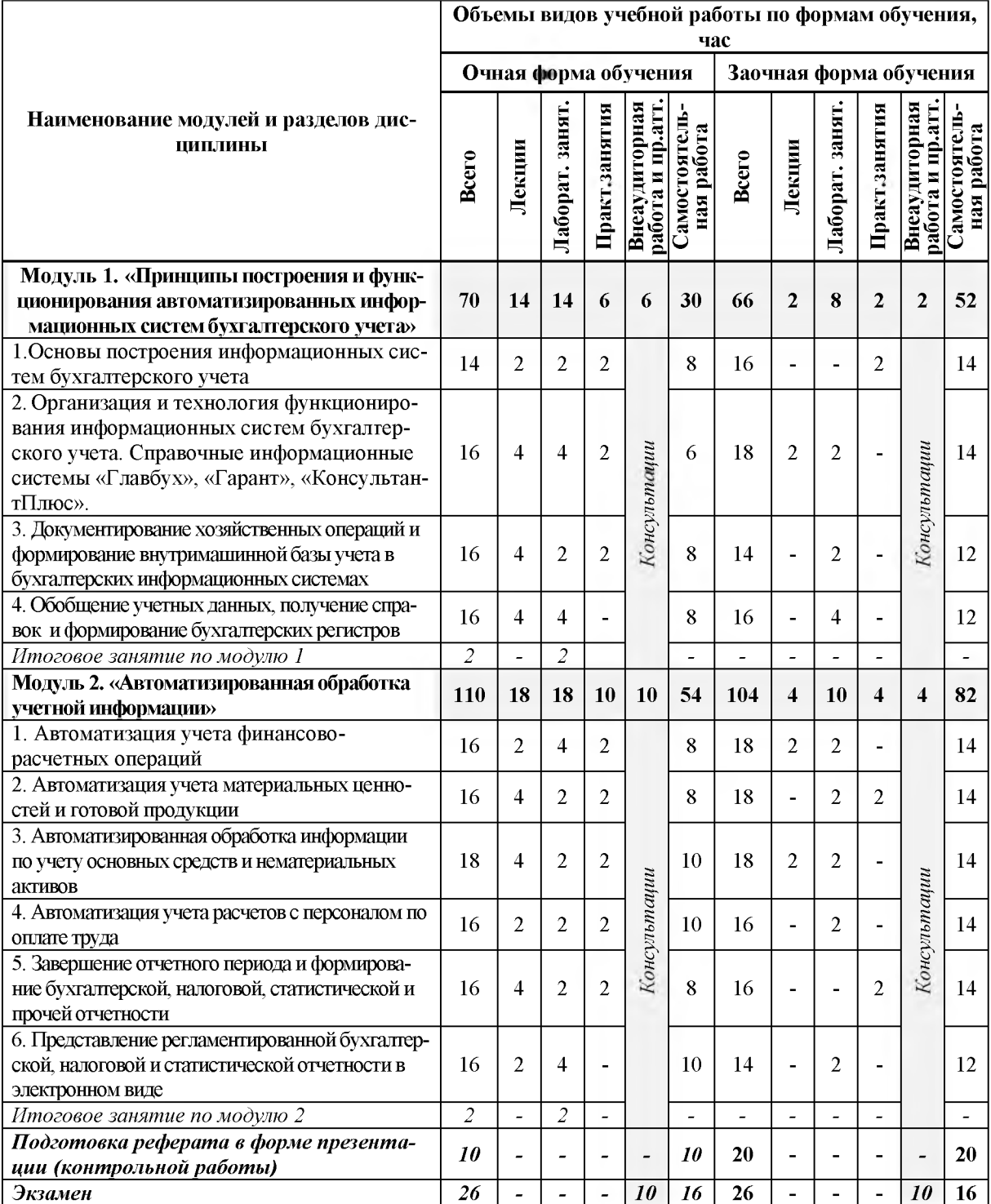

# 4.2 Общая структура дисциплины и виды учебной работы

# **4.3. Структура и содержание дисциплины по формам обучения**

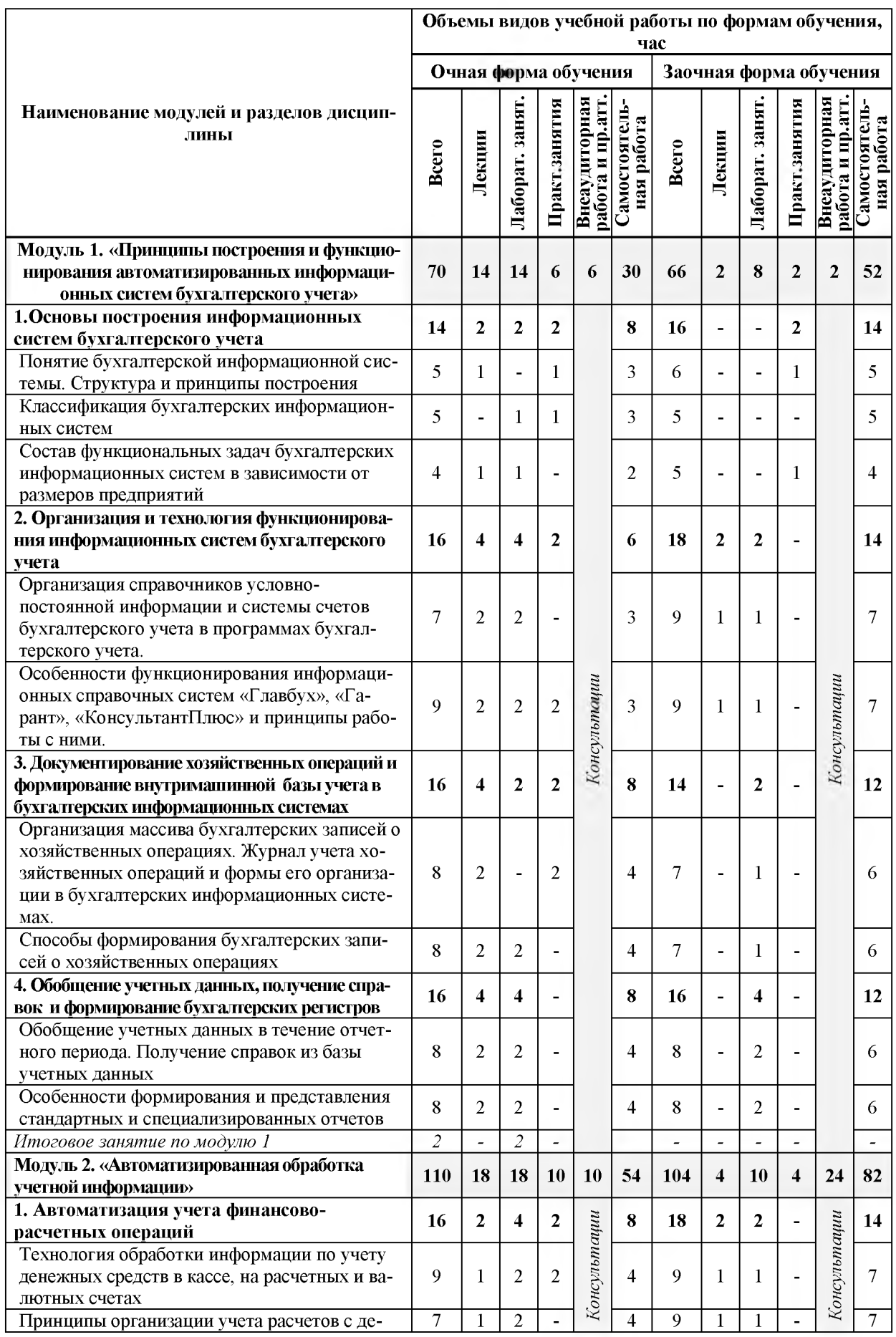

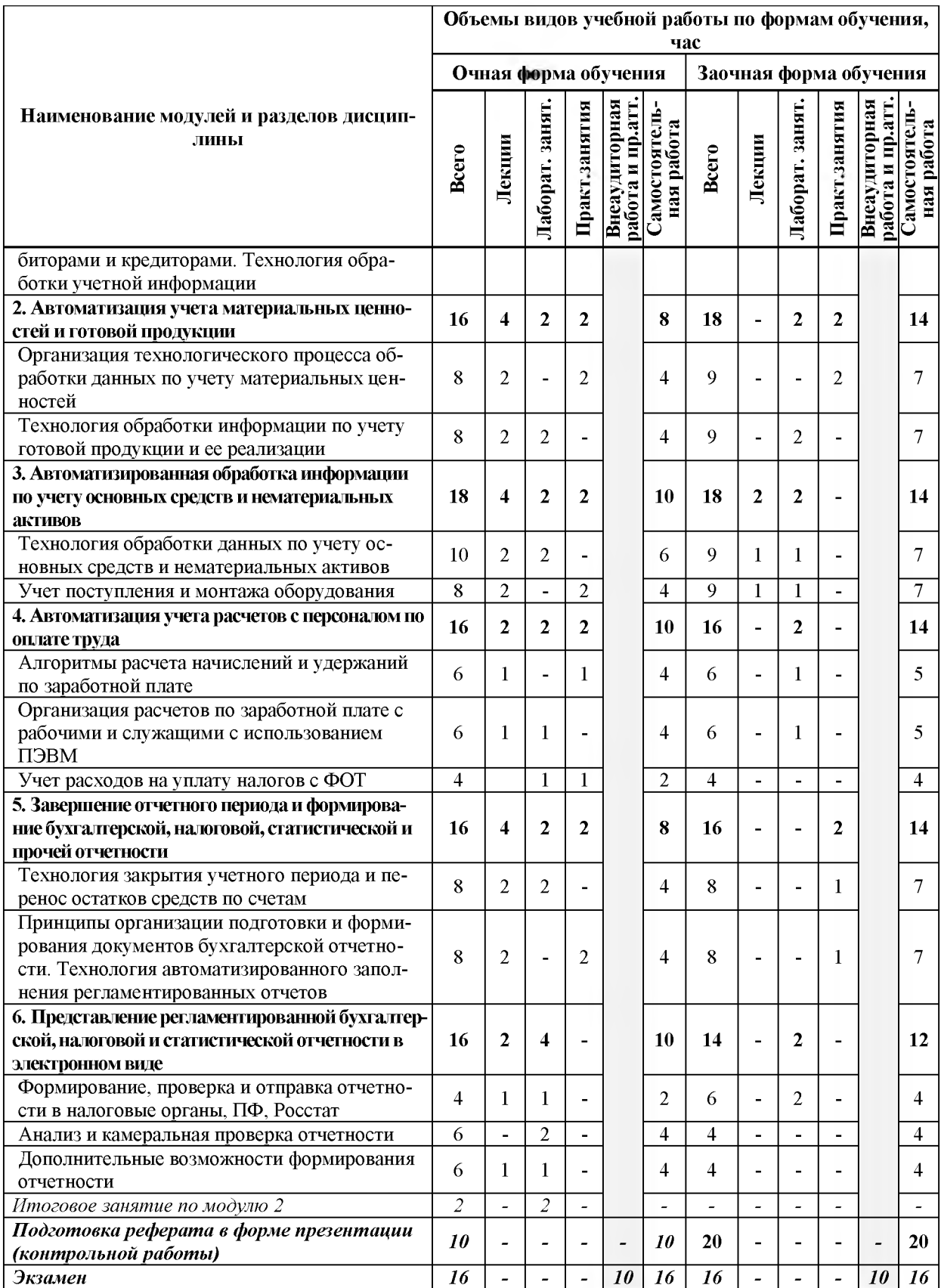

# V. ОЦЕНКА ЗНАНИЙ И ФОНД ОЦЕНОЧНЫХ СРЕДСТВ ДЛЯ ПРОВЕДЕНИЯ ТЕКУЩЕГО КОНТРОЛЯ ЗНАНИЙ И ПРОМЕЖУТОЧНОЙ АТТЕ СТАЦИИ ОБУЧАЮЩИХСЯ ПО ДИСЦИПЛИНЕ

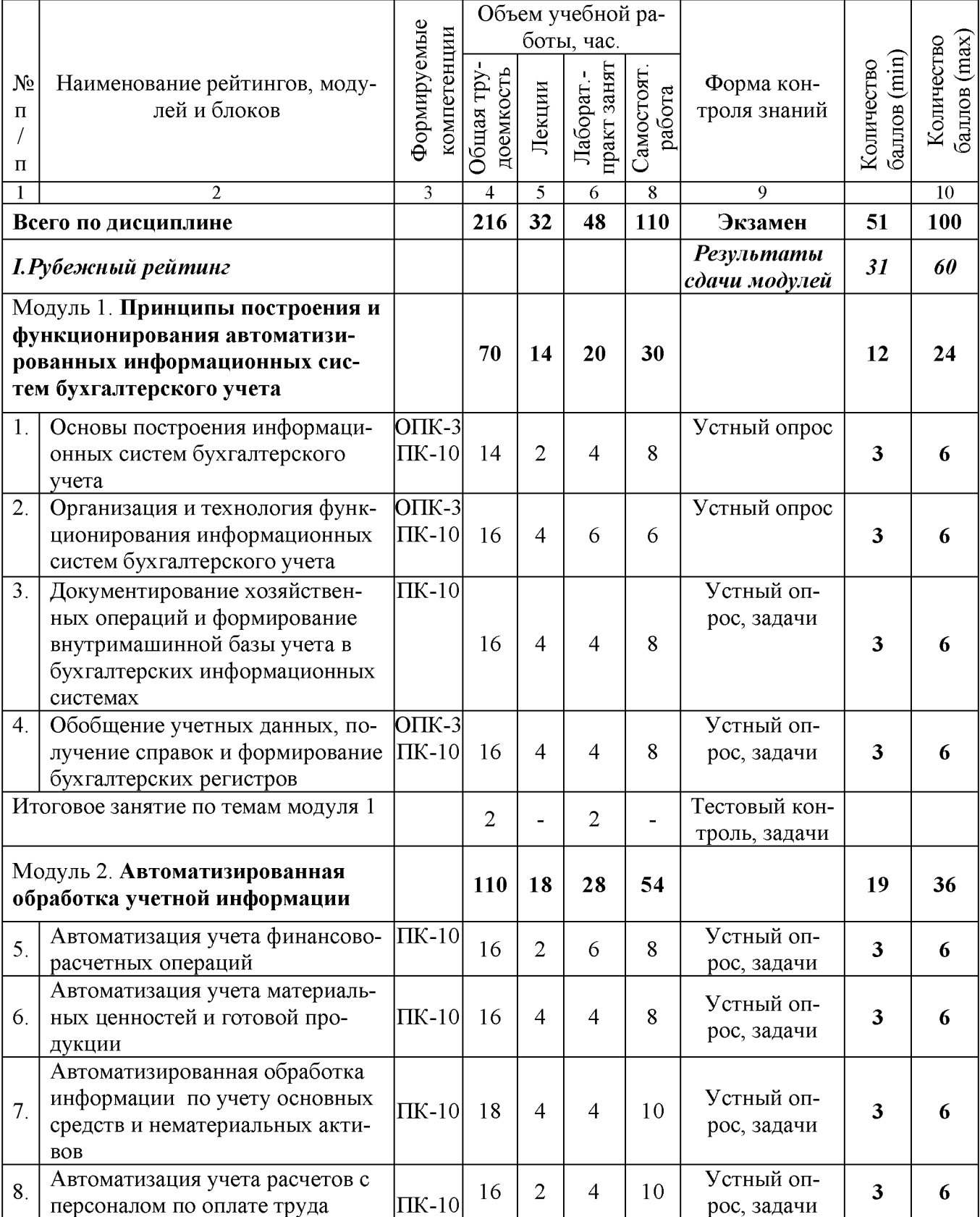

#### 5.1. Формы контроля знаний, рейтинговая оценка и формируемые компетенции (дневная форма обучения)

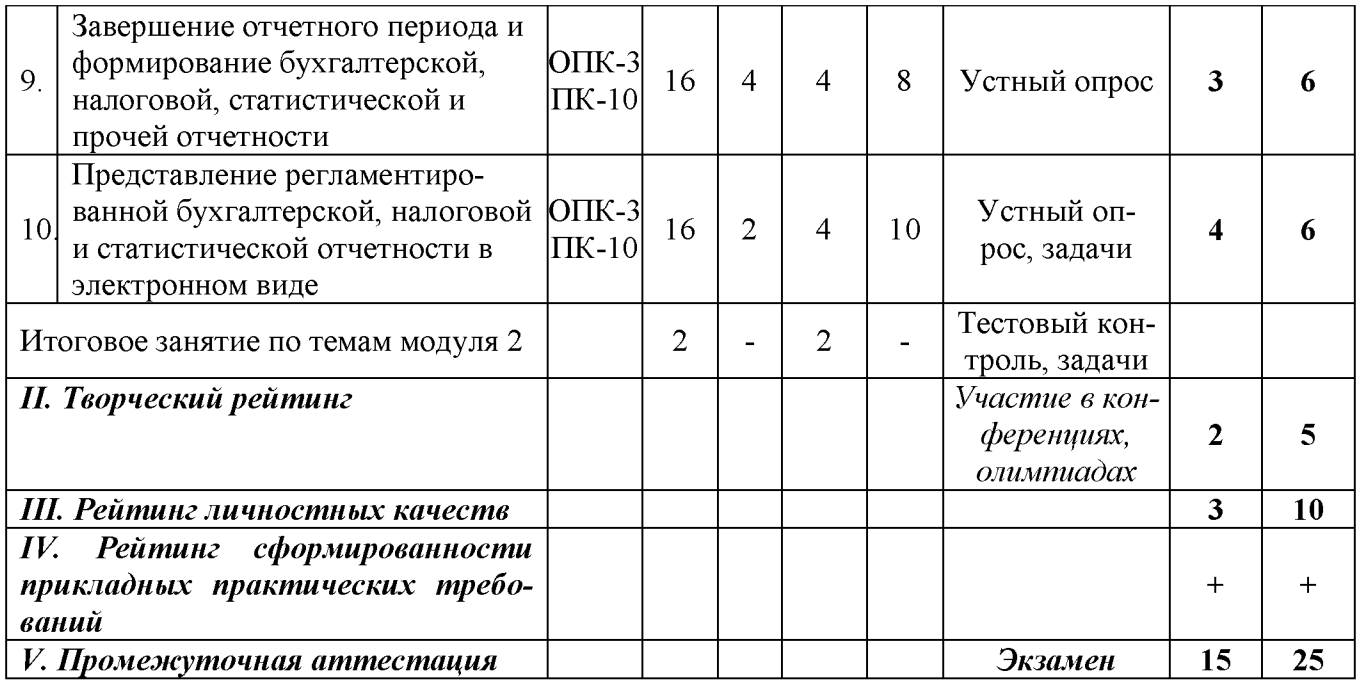

# 5.2. Оценка знаний студента 5.2.1. Основные принципы рейтинговой оценки знаний

Оценка знаний по дисциплине осуществляется согласно Положению о балльно -рейтинговой системе оценка обучения в ФГБОУ ВО Белгородский ГАУ.

Уровень развития компетенций оценивается с помощью рейтинговых баллов.

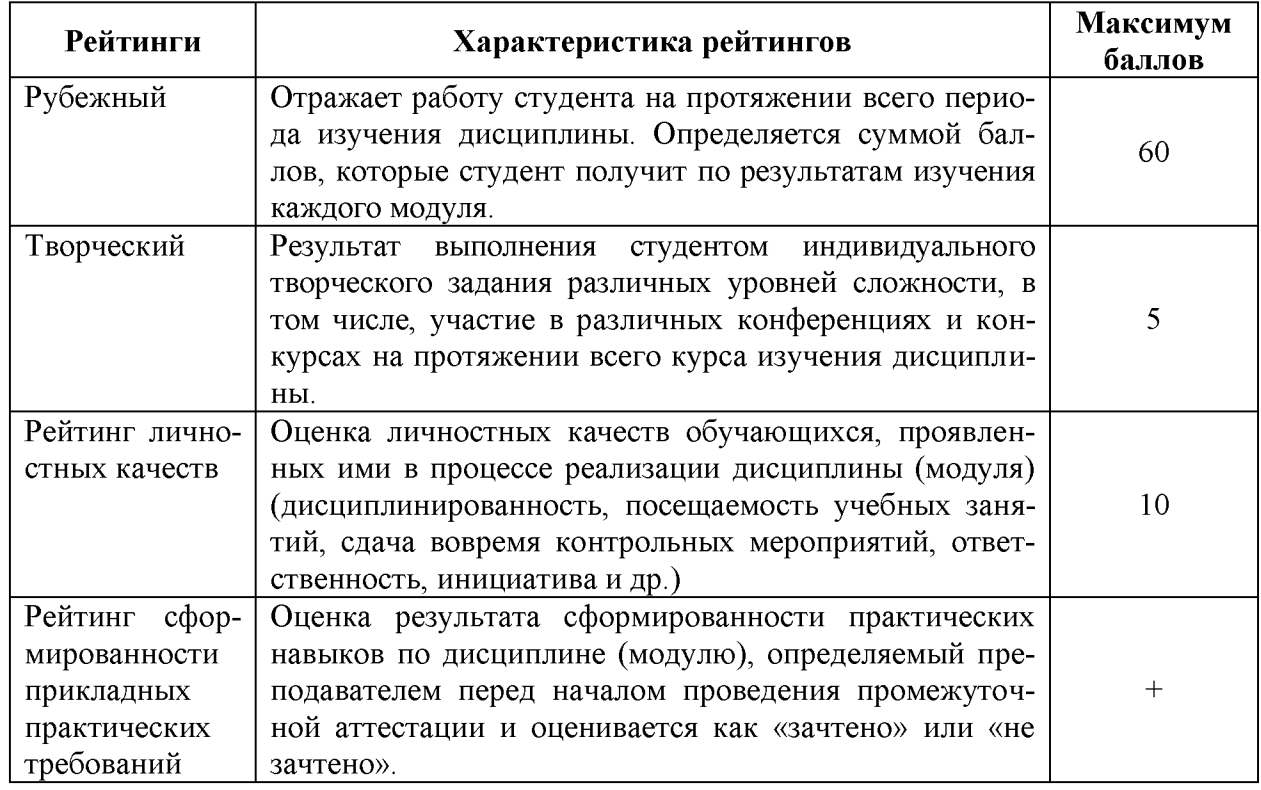

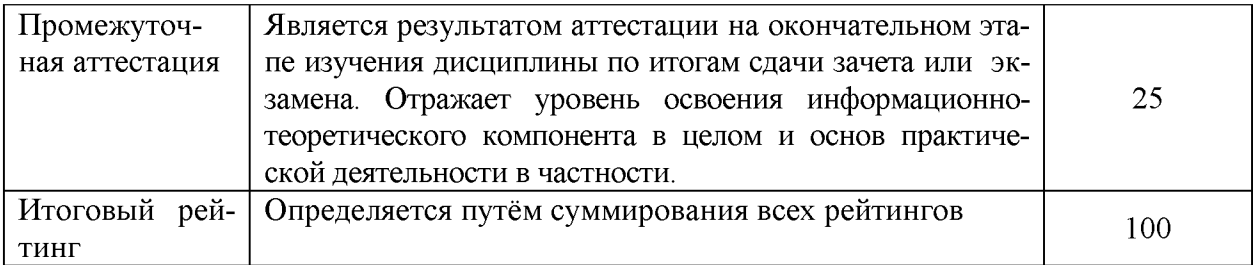

Итоговая оценка компетенций студента осуществляется путём автоматического перевода баллов общего рейтинга в стандартные оценки.

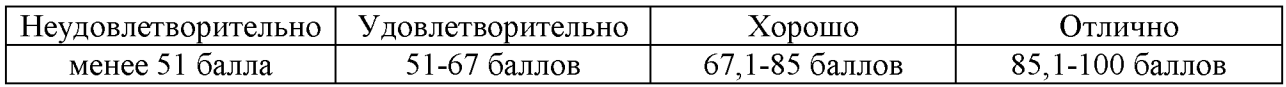

#### *5.2.3. Критерии оценки знаний студента на экзамене*

На экзамене студент отвечает в письменно-устной форме на вопросы экзаменационного билета (2 вопроса и задача).

Количественная оценка на экзамене определяется на основании следующих критериев:

• оценку «отлично» заслуживает студент, показавший всестороннее систематическое и глубокое знание учебно-программного материала, умение свободно выполнять задания, предусмотренные программой, усвоивший основную и знакомый с дополнительной литературой, рекомендованной программой; как правило, оценка «отлично» выставляется студентам, усвоившим взаимосвязь основных понятий дисциплины и их значение для приобретаемой профессии, проявившим творческие способности в понимании, изложении и использовании учебно-программного материала;

• оценку «хорошо» заслуживает студент, обнаруживший полное знание учебно-программного материала, успешно выполняющий предусмотренные в программе задания, усвоивший основную литературу, рекомендованную в программе; как правило, оценка «хорошо» выставляется студентам, показавшим систематический характер знаний по дисциплине и способным к их самостоятельному пополнению и обновлению в ходе дальнейшей учебной работы и профессиональной деятельности;

• оценку «удовлетворительно» заслуживает студент, обнаруживший знания основного учебно-программного материала в объеме, необходимом для дальнейшей учебы и предстоящей работы по профессии, справляющийся с выполнением заданий, предусмотренных программой, знакомый с основной литературой, рекомендованной программой; как правило, оценка «удовлетворительно» выставляется студентам, допустившим погрешности в ответе на экзамене и при выполнении экзаменационных

заданий, но обладающим необходимыми знаниями для их устранения под руководством преподавателя;

• оценка «неудовлетворительно» выставляется студенту, обнаружившему проблемы в знаниях основного учебно-программного материала, допустившему принципиальные ошибки в выполнении предусмотренных программой заданий; как правило, оценка «неудовлетворительно» ставится студентам, которые не могут продолжать обучение или приступить к профессиональной деятельности по окончании вуза без дополнительных занятий по соответствующей дисциплине.

*5.3. Фонд оценочных средств. Типовые контрольные задания или иные материалы***,** *необходимые для оценки формируемых компетенций по дисциплине* (приложение 2).

### **VI. УЧЕБНО-МЕТОДИЧЕСКОЕ И ИНФОРМАЦИОННОЕ ОБЕСПЕЧЕНИЕ ДИСЦИПЛИНЫ**

# **6.1. Основная учебная литература**

1. Федотова Е.Л. Информационные технологии и системы: Учебное пособие / Е.Л. Федотова. [Электронный ресурс] : . — Электрон. дан. — М.: ИД ФОРУМ: НИЦ ИНФРА-М, 2014. - 352 с. [http://znanium.com/bookread2.php?](http://znanium.com/bookread2.php) book=429113

2. Информационные системы в экономике: Учебник / Балдин К.В., Уткин В.Б., - 7-е изд. - М.: Дашков и К, 2017. - 395 с.: <http://znanium.com/bookread2.php?book=327836>

# **6.2. Дополнительная литература**

1. Информационные системы в экономике: Учеб. пособие/Чистов Д. В. - М.: НИЦ ИНФРА-М, 2015. - 234 с. <http://znanium.com/bookread2.php?book=489996>

2. 1С: Предприятие. Проектирование приложений: Учебное пособие / Э.Г. Дадян. - М.: Вузовский учебник: НИЦ ИНФРА-М, 2015. - 288 с. <http://znanium.com/bookread2.php?book=480629>

### *6.2.1. Периодические издания*

1. Журнал «Бухгалтерский учет»

2. Журнал «Главбух»

3. Журнал «Бухучет в сельском хозяйстве».

### **6.3. Учебно-методическое обеспечение самостоятельной работы обучающихся по дисциплине**

### *6.3.1. Методические указания по освоению дисциплины*

Приступая к изучению дисциплины, обучающимся необходимо

внимательно ознакомиться с тематическим планом занятий, списком рекомендованной литературы.

Преподавание дисциплины предусматривает: лекции, практические и лабораторные занятия, самостоятельную работу (изучение теоретического материала; подготовка к практическим и лабораторным занятиям; выполнение домашних заданий, в т.ч. рефераты, доклады, эссе; решение задач, выполнение тестовых заданий, устный опрос, экзамен и пр.), консультации преподавателя.

Лекции по дисциплине читаются как в традиционной форме, так и с использованием активных форм обучения. Главной задачей каждой лекции является раскрытие сущности темы и анализ ее главных положений. На первой лекции доводится до внимания студентов структура курса и его разделы, а также рекомендуемая литература. В дальнейшем указываются начало каждого модуля, суть и его задачи, а, закончив изложение, подводится итог по этому модулю, чтобы связать его со следующим. Содержание лекций определяется рабочей программой курса. Каждая лекция должна охватывать определенную тему курса и представлять собой логически вполне законченную работу. Для максимального усвоения дисциплины рекомендуется изложение лекционного материала с элементами обсуждения. Лекционный материал должен быть снабжен конкретными примерами. Целями проведения практических занятий являются: установление связей теории с практикой в форме подтверждения положений теории; развитие логического мышления; умение выбирать оптимальный метод решения: обучение студентов умению анализировать полученные результаты; контроль самостоятельной работы обучающихся по освоению курса.

Каждое практическое и лабораторное занятие целесообразно начинать с повторения теоретического материала, который будет использован на нем. Для этого очень важно четко сформулировать цель занятия и основные знания, умения и навыки, которые студент должен приобрести в течение занятия. На практических и лабораторных занятиях преподаватель принимает решенные и оформленные надлежащим образом различные задания, он должен проверить правильность их выполнения, оценить глубину знаний данного теоретического материала, умение анализировать и решать поставленные задачи, выбирать эффективный способ решения, умение делать выводы.

В ходе подготовки к практическим и лабораторным занятиям обучающимся следует внимательно ознакомиться с планом, вопросами, вынесенными на обсуждение, изучить соответствующий лекционный материал, предлагаемую литературу. Нельзя ограничиваться только имеющейся учебной литературой (учебниками и учебными пособиями). Обращение к монографиям, статьям из специальных журналов, хрестоматийным выдержкам, а также к материалам средств массовой информации позволит в значительной мере углубить проблему, что разнообразит процесс ее обсуждения. С другой стороны, обучающимся следует помнить, что они должны не просто воспроизводить сумму полученных знаний по заданной теме, но и творчески переосмыслить существующее в современной науке подходы к пониманию тех или иных проблем, явлений, событий, продемонстрировать и убедительно аргументировать собственную позицию.

Теоретический материал по тем темам, которые вынесены на самостоятельное изучение, обучающийся прорабатывает в соответствии с вопросами для подготовки к экзамену. Пакет заданий для самостоятельной работы выдается в начале семестра, определяются конкретные сроки их выполнения и сдачи. Результаты самостоятельной работы контролируются преподавателем и учитываются при аттестации обучающегося (при сдаче экзамена). Задания для самостоятельной работы составляются, как правило, по темам и вопросам, по которым не предусмотрены аудиторные занятия, либо требуется дополнительно проработать и проанализировать рассматриваемый преподавателем материал в объеме запланированных часов.

Для закрепления теоретического материала обучающиеся выполняют различные задания (тестовые задания, рефераты, задачи, кейсы, эссе и проч.). Их выполнение призвано обратить внимание обучающихся на наиболее сложные, ключевые и дискуссионные аспекты изучаемой темы, помочь систематизировать и лучше усвоить пройденный материал. Такие задания могут быть использованы как для проверки знаний обучающихся преподавателем в ходе проведения промежуточной аттестации на практических занятиях, а также для самопроверки знаний обучающимися.

При самостоятельном выполнении заданий обучающиеся могут выявить тот круг вопросов, который усвоили слабо, и в дальнейшем обратить на них особое внимание. Контроль самостоятельной работы обучающихся по выполнению заданий осуществляется преподавателем с помощью выборочной и фронтальной проверок на практических занятиях.

Консультации преподавателя проводятся в соответствии с графиком, утвержденным на кафедре. Обучающийся может ознакомиться с ним на информационном стенде. При необходимости дополнительные консультации могут быть назначены по согласованию с преподавателем в индивидуальном порядке.

Примерный курс лекций, содержание и методика выполнения практических заданий, методические рекомендации для самостоятельной работы содержатся в УМК дисциплины.

### *6.3.2 Видеоматериалы*

1. Каталог учебных видеоматериалов на официальном сайте ФГБОУ ВО Белгородский ГАУ - Режим доступа: [http://bsaa.edu.ru/InfResource/library/video](http://bsaa.edu.ru/InfResource/library/video/economy.php)

### **6.4. Ресурсы информационно-телекоммуникационной сети «Интернет», современные профессиональные базы данных, информацион-**

#### **ные справочные системы**

- 1. Российское образование. Федеральный портал [http://www.edu.ru](http://www.edu.ru/)
- 2. Российская государственная библиотек[а http://www.rsl.ru](http://www.rsl.ru/)
- 3. Российская Научная Сеть Режим доступа[: http://nature.web.ru/](http://nature.web.ru/)
- 4. Научная электронная библиотека  [www.elibrary.ru](http://www.elibrary.ru/)
- 5. Федеральная служба государственной статистики  [www.gks.ru](http://www.gks.ru/)
- 6. База данных «Бухгалтерский учет и отчетность» Минфина России [https: //www. minfin.ru/ru/perfomance/accounting/](https://www.minfin.ru/ru/perfomance/accounting/)
- 7. Справочная система Главбух -<https://www.1gl.ru/>
- 8. Клерк.ру практическая помощь бухгалтеру <https://www.klerk.ru/>
- 9. ЭБС «ZNANIUM.COM» Режим доступа: - [http://znanium.com](http://znanium.com/)
- 10. Электронно-библиотечная система издательства «Лань» Режим доступа: [http://e4anbook.com/books](http://e.lanbook.com/books)
- 11. Информационное правовое обеспечение «Г арант» (для учебного процесса) - Режим доступа[: http://www.garant.ru](http://www.garant.ru/)
- 12. СПС Консультант Плюс: Версия Проф Режим доступа: http://www.consultant.ru

# **6.5. Перечень программного обеспечения, информационных технологий**

В качестве программного обеспечения используются программы офисного пакета Windows 7, Microsoft office 2010 standard, Антивирус Kaspersky Endpoint security стандартный, программа «1С: Предприятие» конфигурация «Бухгалтерия предприятия».

Электронная информационно-образовательная среда ФГБОУ ВО Белгородский государственный аграрный университет имени В.Я. Горина. Система электронной поддержки учебных курсов.

# **VII. МАТЕРИАЛЬНО-ТЕХНИЧЕСКОЕ ОБЕСПЕЧЕНИЕ ДИСЦИПЛИНЫ**

7.1. Специальные помещения, укомплектованные специализированной мебелью и техническими средствами обучения, служащими для представления учебной информации большой аудитории

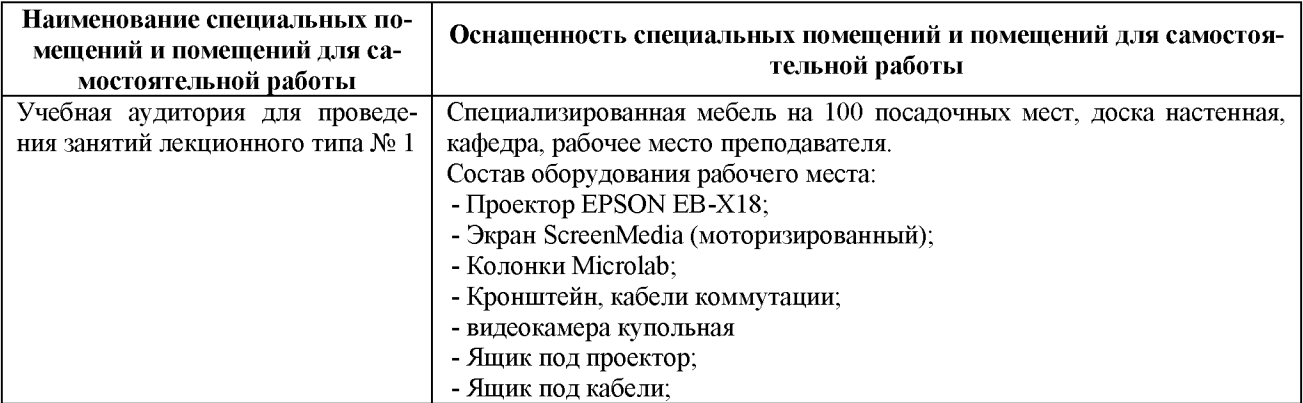

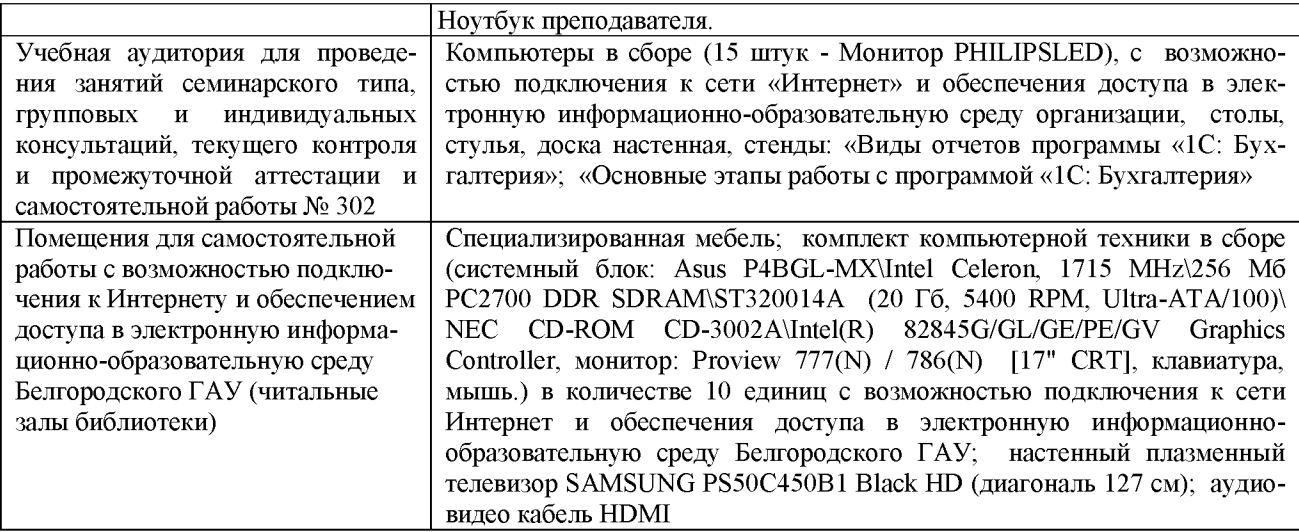

# 7.2. Комплект лицензионного программного обеспечения

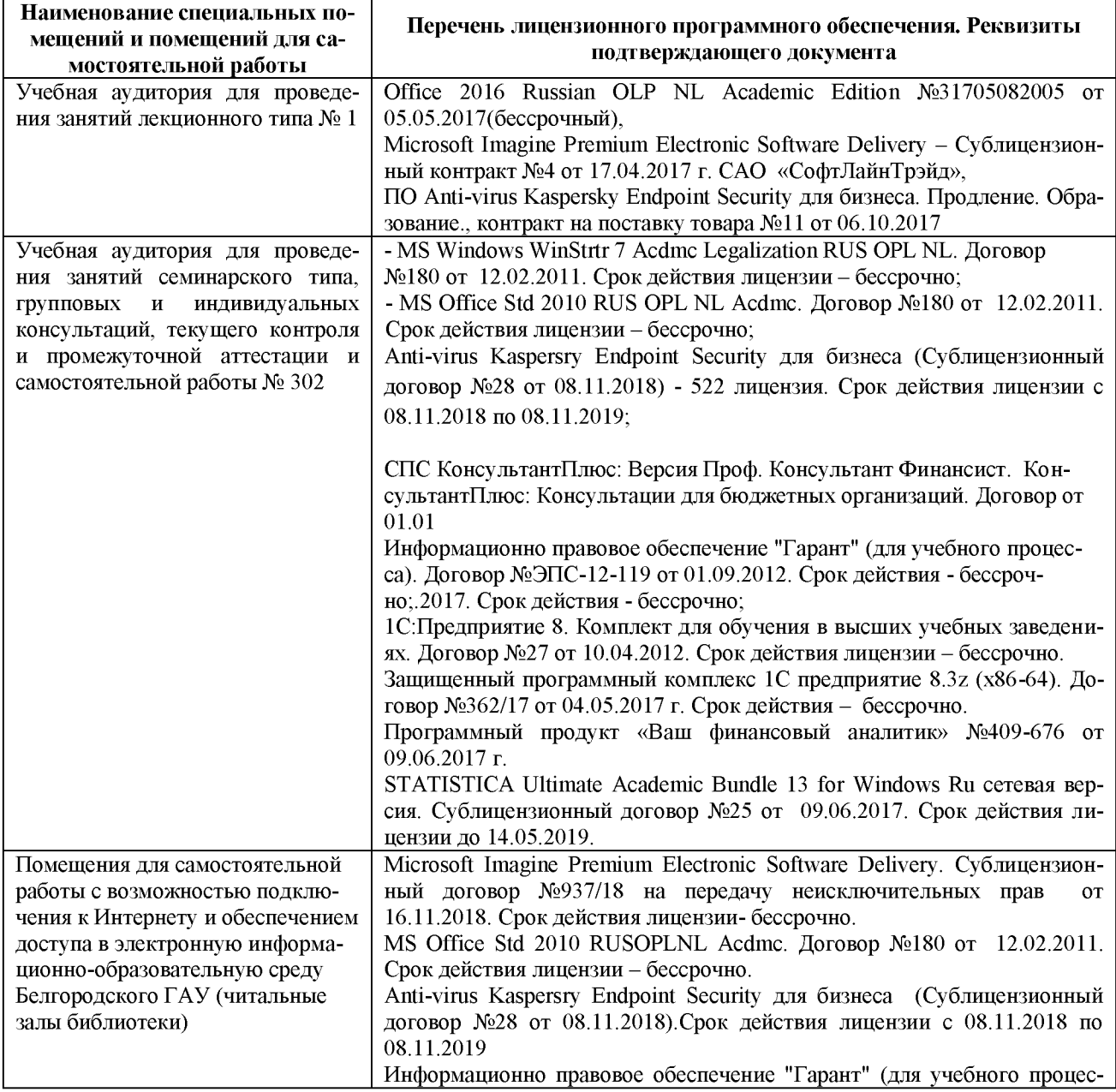

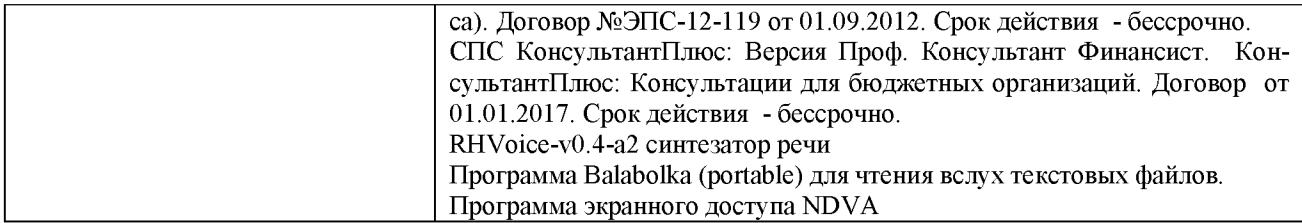

7.3. Электронно-библиотечные системы и электронная информационно-образовательная среда обеспечивающие одновременный доступ не менее 25 процентов обучающихся по программе бакалавртата:

ЭБС «ZNANIUM.COM», договор на оказание услуг № 0326100001918000018 с Обществом с ограниченной ответственностью «ЗНАНИУМ» от 25.12.2018

- ЭБС «AgriLib», лицензионный договор №ПДД 3/15 на предоставление доступа к электронно-библиотечной системе ФГБОУ ВПО РГАЗУ от 15.01.2015

- ЭБС «Лань», договор №14 с Обществом с ограниченной ответственностью «ЭБС Лань» от 16.10.2018

 $-$  ЭБС «Руконт», договор №ДС-284 от 15.01.2016 с открытым акционерным обществом «ЦКБ»БИБКОМ», с обществом с ограниченной ответственностью «Агентство «Книга-Сервис»;

7.4. Современные профессиональные базы данных и информационные справочные системы:

- БД информационно-правового обеспечения «Гарант». Договор №ЭПС-12-119 с ООО «Гарант-Сервис-Белгород» от 01.09.2012. Срок действия с 01.09.2012 - бессрочно.

- БД нормативно-правовой информации Консультант-Плюс. Договор об информационной поддержке с ООО «Веда-Консультант» от 01.01.2017. Срок действия с 01.01.2017 - бессрочно;

- Российская наукометрическая БД ScienceIndex на платформе elibrary.ru. Лицензионный договор №\$Ю-1279/2018-31806198874 от 13.03.2018 г. ООО «Научная электронная библиотека». Срок действия  $-c$  13.03.2018 г. до 13.03.2019 г.

*риложение 1*

#### **СВЕДЕНИЯ О ДОПОЛНЕНИИ И ИЗМЕНЕНИИ РАБОЧЕЙ ПРОГРАММЫ ДИСЦИПЛИНЫ НА 20\_\_/ 20\_\_ УЧЕБНЫЙ ГОД**

Системы и технологии в бухгалтерском учете\_\_\_\_\_\_\_\_\_\_\_\_

дисциплина(модуль) 38.03.01 - Экономика

направление подготовки/ специальность

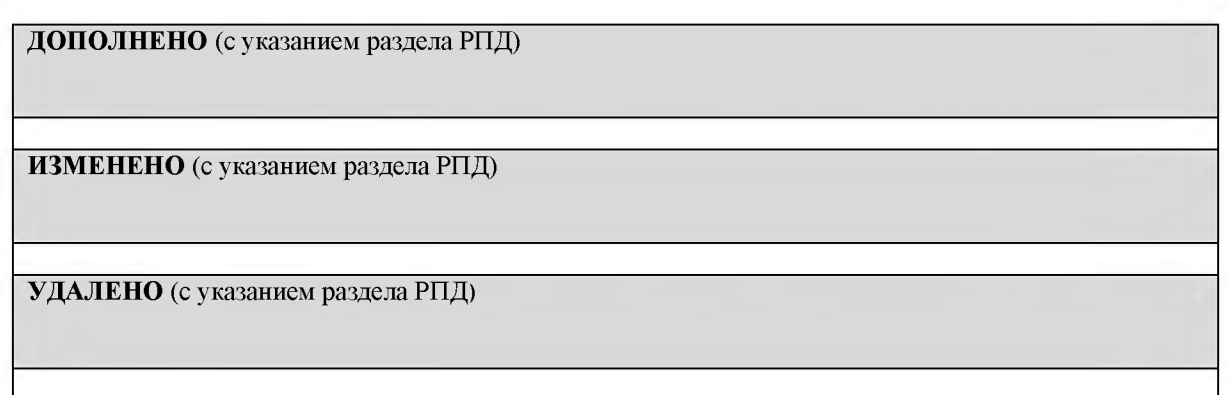

# Реквизиты протоколов заседаний кафедр, на которых пересматривалась программа

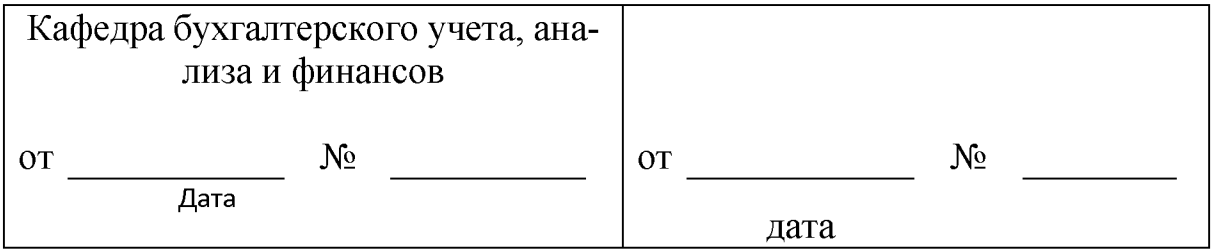

#### Методическая комиссия экономического факультета

«\_\_\_» \_\_\_\_\_\_\_\_\_\_\_\_\_\_\_ 20\_\_ г., протокол № \_\_\_\_\_\_

Председатель методической комиссии

экономического факультета\_\_\_\_\_\_\_\_\_\_\_\_\_\_\_\_Черных А.А.

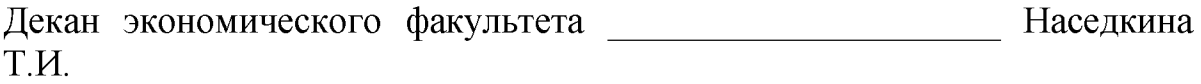

 $\leftarrow \rightarrow$  20  $\Gamma$ .

# **Министерство сельского хозяйства Российской Федерации Федеральное государственное бюджетное образовательное учреждение**

**высшего образования «Белгородский государственный аграрный университет имени В.Я. Г орина» (ФГБОУ ВО Белгородский ГАУ)**

# **ФОНД ОЦЕНОЧНЫХ СРЕДСТВ для проведения промежуточной аттестации обучающихся**

по дисциплине **Системы и технологии в бухгалтерском учете**

направление подготовки **38.03.01 - Экономика** направленность (профиль) **Бухгалтерский учет, анализ и аудит**

Майский, 2020

1. Перечень компетенций с указанием этапов их формирования в процессе освоения образовательной программы

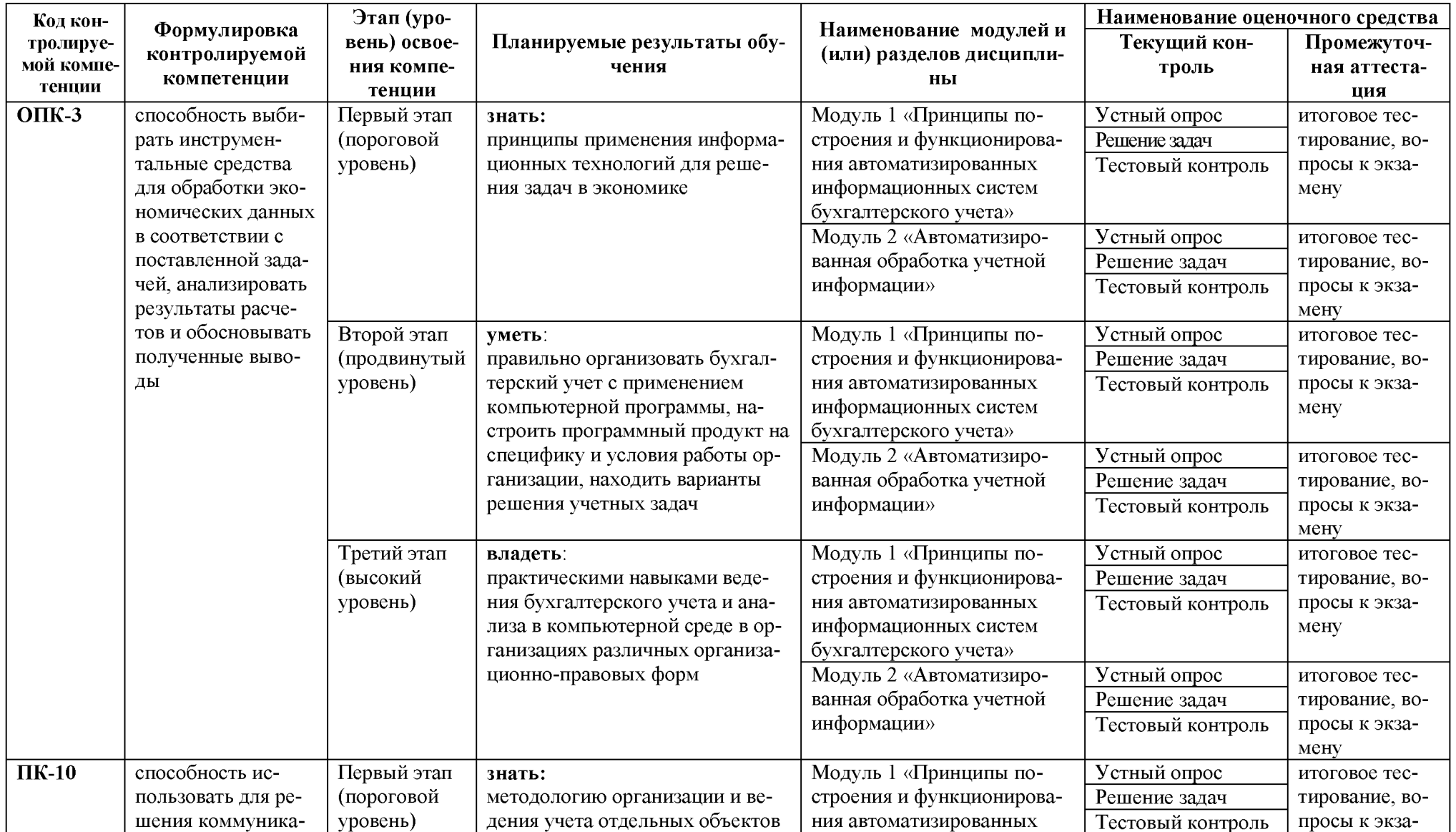

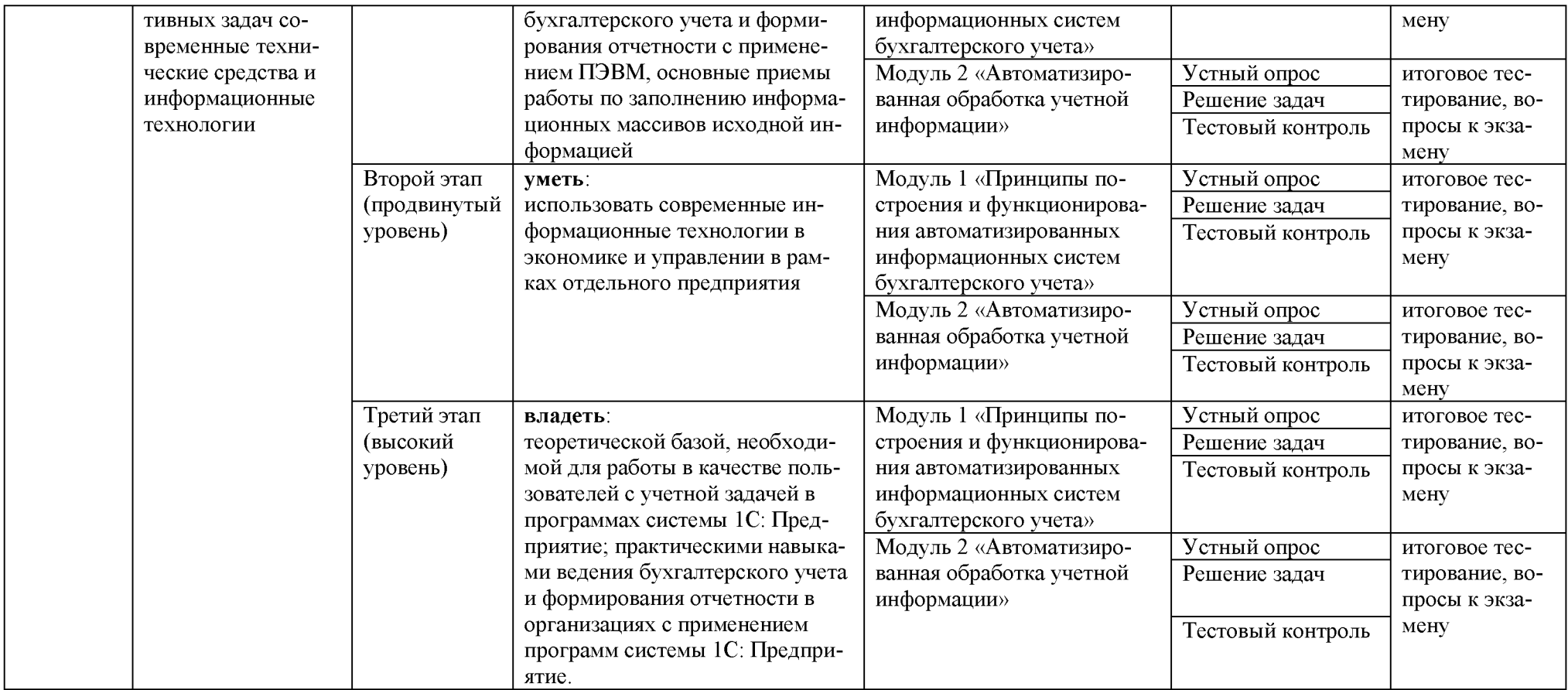

# 2. Описание показателей и критериев оценивания компетенций на различных этапах их формирования, описание шкал оценивания

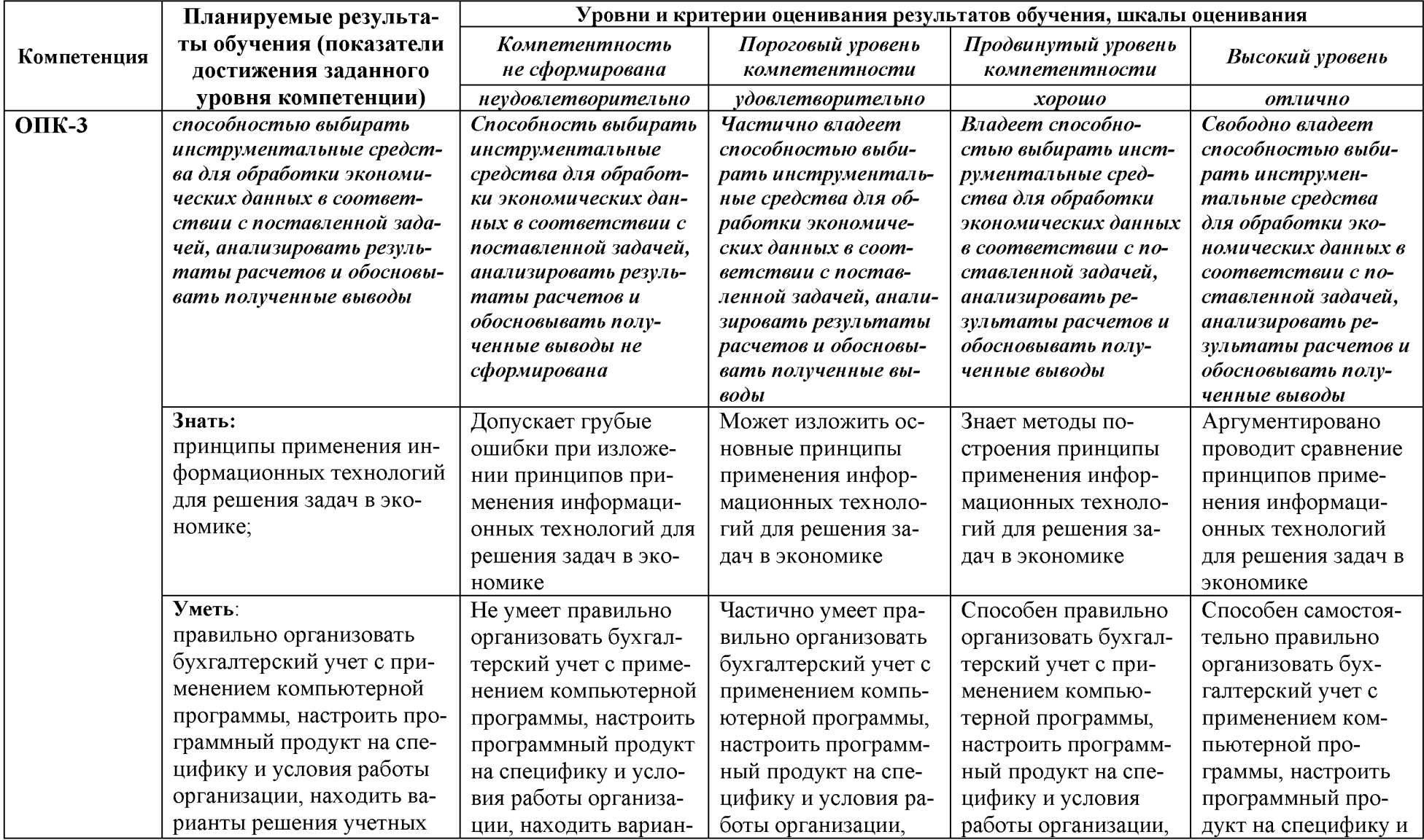

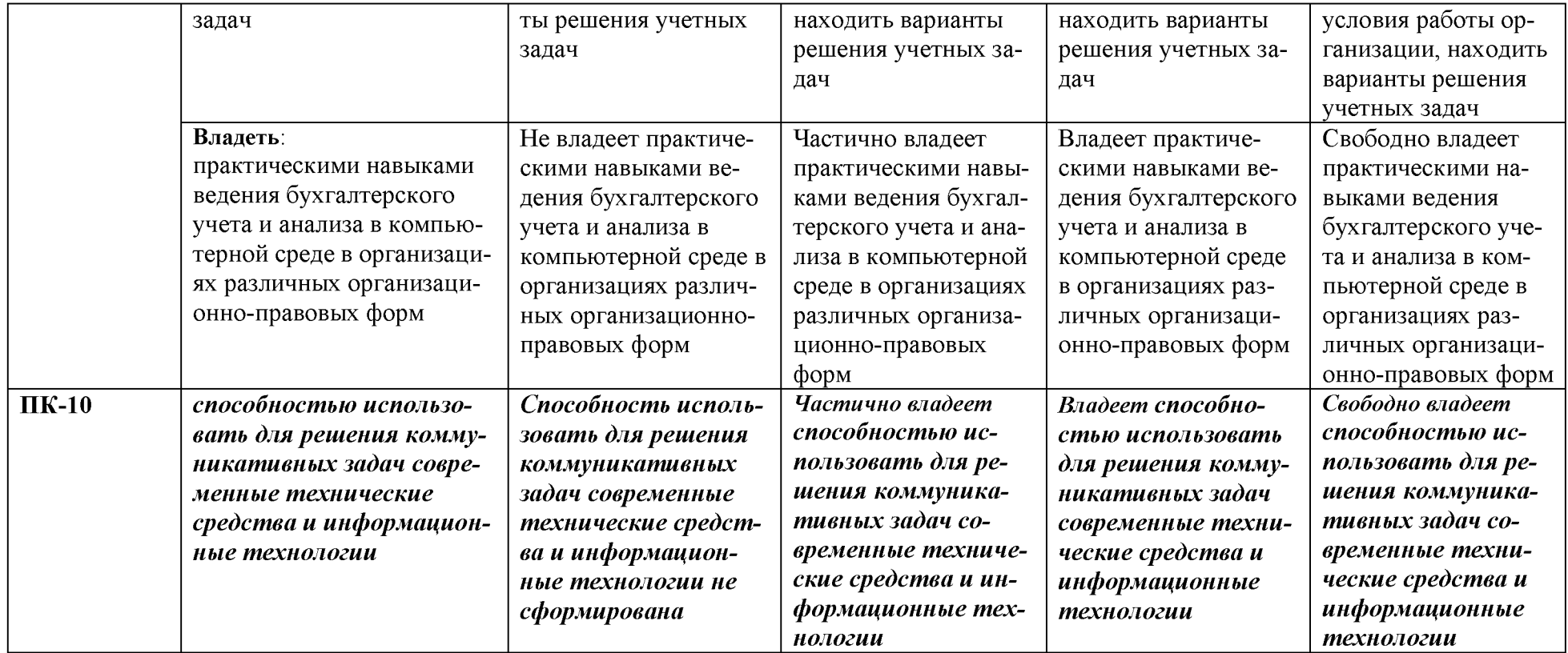

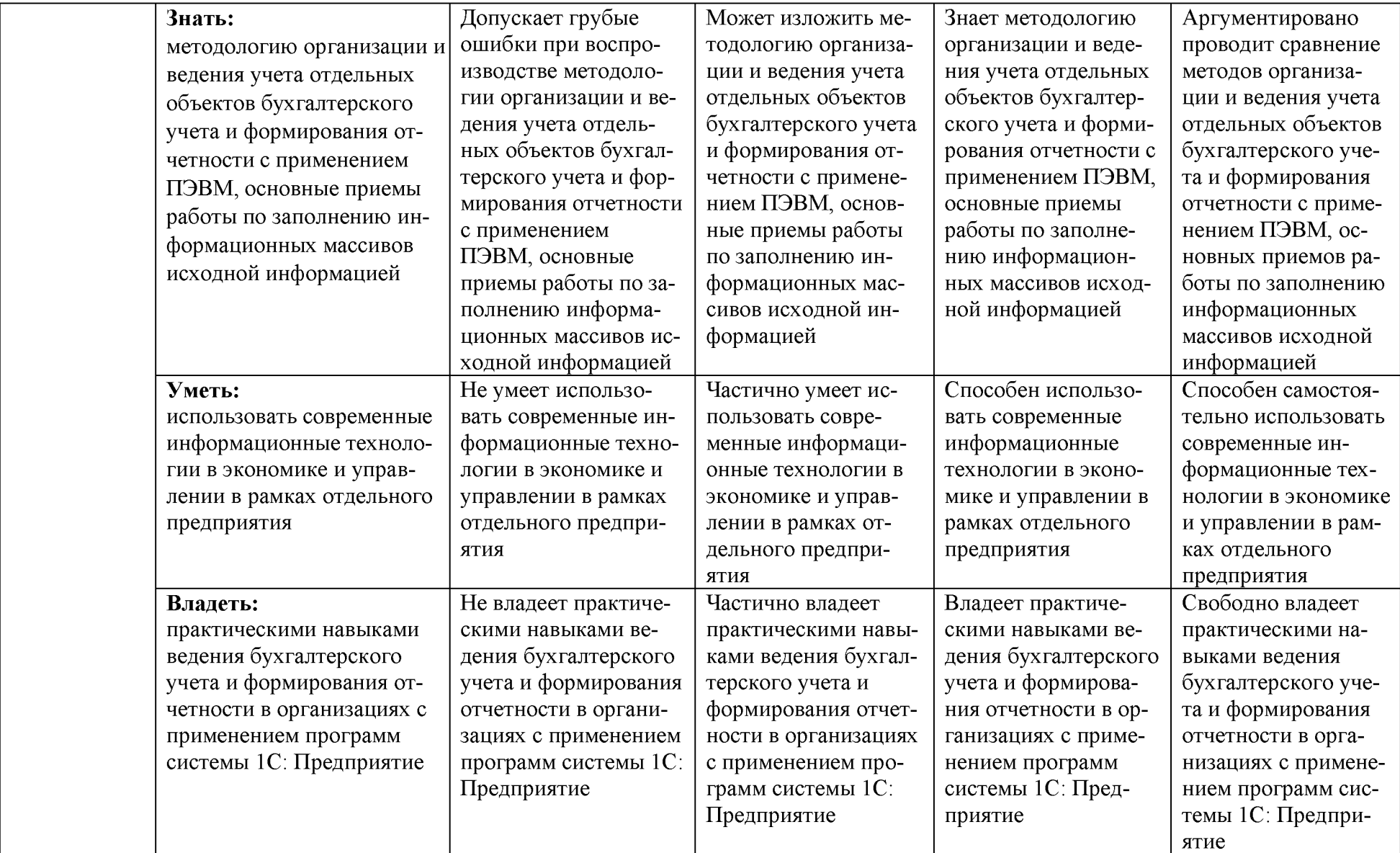

3. Типовые контрольные задания или иные материалы, необходимые для оценки знаний, умений, навыков и (или) опыта деятельности, характеризующих этапы формирования компетенций в процессе освоения образовательной программы

### Первый этап (пороговой уровень)

**ЗНАТЬ** (ПОМНИТЬ  $\mathbf{H}$ понимать): студент помнит, понимает может И продемонстрировать широкий спектр фактических, концептуальных, процедурных знаний.

#### Вопросы для устного опроса

1. Какие требования необходимо предъявлять к программному обеспечению систем автоматизации бухгалтерского учета?

2. Что означает принцип ввода бухгалтерской документации «от документа»? В чем его преимущества?

3. Как выполнить запуск программы «1С: Предприятие» из среды операционной системы?

4. Какие режимы работы предусмотрены в программе «1С: Предприятие», для каких целей они предназначены?

5. Что такое «информационная база» бухгалтерского учета?

6. Что такое «Константа»? Как вводятся новые константы? Как вводятся значения констант?

7. Что такое «Перечисление» и «Справочник»? Как вводятся значения перечислений и реквизиты справочников»?

8. Что представляет объект программы «Документ»? Какова его роль в организации ведения компьютерного учета?

9. Какие документы типовой конфигурации служат для ввода операций по кассе?

10. В каких случаях документы «Приходные кассовый ордер» и «Расходный кассовый ордер» проводят без формирования проводок?

11. Что представляет собой кассовая книга? Как ее ведут в компьютерной бухгалтерии?

12. Что такое проведение документа? Может ли проведенный документ не порождать проводок?

13. Как и в каких целях используется метод копирования документов?

14. Опишите модель аналитического учета по счету 51 «Расчетные счета» в компьютерной бухгалтерии.

15. Как подготовить платежное поручение в типовой конфигурации?

16. Опишите реквизитный состав формы документа «Выписка».

17. Каким образом осуществляется выписка счетов-фактур по полученным авансам?

18. Перечислите виды документов типовой конфигурации, на основании которых может быть введен документ «Счет-фактура выданный».

19. Приведите корреспонденции счетов проводок, формируемых документом «Счет-фактура выданный».

#### Критерии оценивания устных ответов

• оценка «отлично» выставляется, если обучающийся обладает глубокими и прочными знаниями программного материала; при ответе на вопрос продемонстрировал исчерпывающее, последовательное и логически стройное изложение; правильно сформулировал понятия и закономерности по вопросу; использовал примеры из дополнительной литературы и практики; сделал вывод по излагаемому материалу;

• оценка «хорошо» выставляется, если обучающийся обладает достаточно полным знанием программного материала; его ответ представляет грамотное изложение учебного материала по существу; отсутствуют существенные неточности в формулировании понятий; правильно применены теоретические положения, подтвержденные примерами; сделан вывод;

• оценка «удовлетворительно» выставляется, если обучающийся имеет общие знания основного материала без усвоения некоторых существенных положений; формулирует основные понятия с некоторой неточностью; затрудняется в приведении примеров, подтверждающих теоретические положения; ответ на вопрос начат и при помощи наводящих вопросов преподавателя доводится до конца;

• оценка «неудовлетворительно» выставляется, если обучающийся не знает значительную часть программного материала; допустил существенные ошибки в процессе изложения; не умеет выделить главное и сделать вывод; приводит ошибочные определения.

#### Тестовые залания

- $\mathbf{1}$ . В чем назначение стартового помощника?
	- а) для запуска 1С
	- б) для начального заполнения информационной базы
	- в) для формирования остатков по счету
	- г) для настройки программы 1С
- $2<sup>1</sup>$ Сколько организаций можно вести в одной информационной базе? а) От 1 до 5
	- $(6)10$
	- в) 10 и более
	- г) только одну
- $3<sub>1</sub>$ Константа предназначена
	- а) для хранения основных сведений об организации
	- б) для описания набора констант
	- в) для описания постоянных объектов
	- г) для хранения постоянной или условно-постоянной информации
- $\overline{4}$ . В чем назначение регистра «Учетная политика»?

а) для описания применяемой в организации совокупности способов ведения учета

б) для организации ведения автоматизированного учета в 1С

- в) для целей налогового и бухгалтерского учета
- г) для ведения аналитического учета
- 5. Что означают символ «желтый шарик» рядом с буквой «Т» в плане счетов? а) это счета предопределенные введены в режиме конфигуратора
	- б) данные счета введены в режиме 1С: Бухгалтерия
	- в) это счета налогового учета
	- г) указывают на подчиненность счету
- 6. Объекты метаданных это...
	- а) элементы справочников
	- б) специальные формы метаданных
	- в) формальное описание объектов предметной области бухгалтерского учета
	- г) перечень конфигураций
- 7. Субконто в 1С это...
	- а) Специальные объекты для ведения аналитического учета по счетам
	- б) Специальный код
	- в) Объект для хранения плана счетов
	- г) Специальный объект для хранения элементов справочников

8. В типовой конфигурации для регистра сведений «Учетная политика организаций» установлена

- а) Из пункта меню Отчеты  $\rightarrow$  Учетная политика
- б) Из пункта меню Главное  $\rightarrow$  Учетная политика
- в) Из пункта меню Администрирование  $\rightarrow$  Учетная политика

9. Как проверить правильность ввода остатков по счетам?

а) Сформировать ОСВ на рабочую дату ввода остатков, где обороты по счету 000 должны быть равны

б) Сформировать главную книгу по счету 000, где остаток по счету 000 должен быть 000

в) Сформировать анализ счета 000, где обороты по счету 000 должны быть равны

10. Справочник «Номенклатура» предназначен

- а) Для хранения сведений о сотрудниках организации
- б) Для выписки счета
- в) Для хранения сведений материалов
- г) Для хранения списка материально-производственных запасов, оборудования
- 11. Справочник «Контрагенты» предназначен
	- а) Для расчетов с контрагентами
	- б) Для выписки требований для расчетов с контрагентами
	- в) Для хранения справочной информации о контрагентах организации

г) Для оформления платежного поручения контрагенту

- 12. Объект конфигурации «Справочник» предназначен
	- а) Для хранения списка однородных элементов
	- б) Для хранения сведений обо всех контрагентах и сотрудниках
	- в) Для хранения списка всех объектов конфигурации
	- г) Для настройки первоначальных сведений и начала работы конфигурации
- 13. Регистры системы 1С: Предприятие предназначены?
	- а) Для хранения сведений по счета
	- б) Для накопления данных по хозяйственным операциям
	- в) Для хранения информации формируемой справочниками
	- г) Для получения и обработки информации
- 14. Обновление конфигурации это ...
	- а) Замена старой конфигурации на новую
	- б) Изменение прикладных решений конфигурации
	- в) Специальная программа которая устанавливает технологическую платформу
	- г) Программа, содержащая последние изменения конфигурации
- 15. Проведение документа обозначает ?
	- а) Автоматическое формирование проводок или записей в регистрах
	- б) Сохранение документов в базе данных
	- в) Проверка корректности бухгалтерских записей
	- г) Запись хозяйственных операций в журнал проводок

# **Критерии оценивания тестового задания:**

Тестовые задания оцениваются по шкале: 1 балл за правильный ответ, 0 баллов за неправильный ответ. Итоговая оценка по тесту формируется путем суммирования набранных баллов и отнесения их к общему количеству вопросов в задании. Помножив полученное значение на 100%, можно привести итоговую оценку к традиционной следующим образом:

# **Процент правильных ответов Оценка**

90 - 100% *12 баллов и/или* «отлично»

70 -89 % *От 9 до 11 баллов и/или* «хорошо»

50 - 69 % *От 6 до 8 баллов и/или* «удовлетворительно»

менее 50 % *От 0 до 5 баллов и/или* «неудовлетворительно»

# **Задачи**

1. Составить кассовые документы, отражающие следующие хозяйственные операции:

- выданы из кассы денежные средства на приобретение горюче-смазочных материалов Павлову И.В. в сумме 7000 руб.;

- получены в кассу денежные средства в сумме 225 руб. от Федоровой

О.М. в возврат неиспользованных подотчетных сумм; Сформировать кассовую книгу.

2. Заполнить платежное поручение на перечисление с расчетного счета ООО «Колос» предоплаты в сумме 4800 руб. (НДС 18% в том числе) за запасные части ОАО «Сельхозтехника» (расч. счет № 40702810033400000508 в Россельхозбанке корр. счет № 30101810200000000740 БИК 041403740) по счету № 25.

3. Отразить движение денежных средств на расчетном счете на основании полученной банковской выписки с расчетного счета ООО «Колос» в ОАО «Россельхозбанке», подтверждающей факт поступления оплаты от покупателя ОАО «Белгородский молокозавод» по счету № 236, а также оплату по платежному поручению № 15 ОАО «Ремснаб» (расч. счет № 40502810056600002387 в Белгородском филиале ОАО «Промсвязьбанк» корр. счет № 30101810900000000765 БИК 041403765) за запасные части (накладная № 56), имеющей вид.

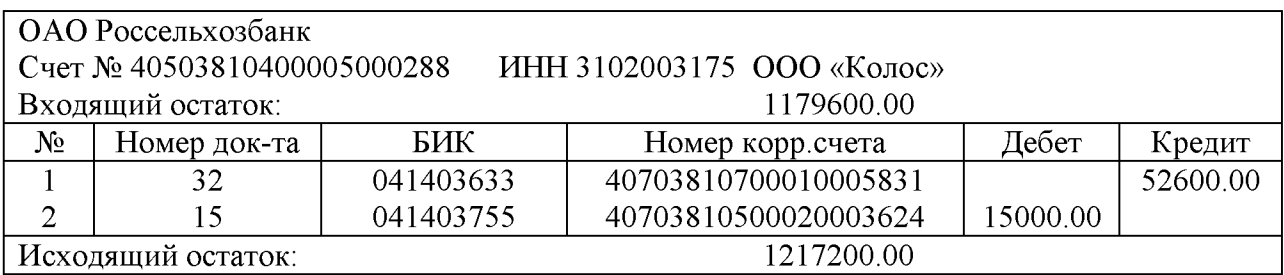

4. Составить авансовый отчет № 5 директора ООО «Колос» Королева И.В. о поездке в командировку в город Орел на совещание с 10 по 15 числа прошлого месяца текущего года. К отчету приложены проездные билеты на сумму 740 руб., счет № 368 гостиницы «Русь» на сумму 800 руб. Накануне поездки 9 числа Королев И.В. получил из кассы организации под отчет на командировочные расходы 2500 руб.

5. Отразить поступление и зачисление на баланс основного средства:

Автомобиль грузовой стоимостью 472000 руб. (НДС 18% в т.ч.) был приобретен у ЗАО «Факел» по счету-фактуре № 418.

Срок полезного использования: 15 лет;

Амортизационные отчисления относятся на счет: 20.01.1 «Основное производство», продукция растениеводства; Группа: транспортные средства;

Закреплено за подразделением: бригада № 1. Ответственное лицо: Семенов Р.А.; Способ начисления амортизации: линейный.

# **Критерии оценивания решения задачи:**

- оценка «зачтено» выставляется студенту, если задача решена без ошибок или с минимальным количеством ошибок.

- оценка «не зачтено» выставляется студенту, если задача не решена или решена неверно.

#### Второй этап (продвинутый уровень)

УМЕТЬ (применять, анализировать, оценивать, синтезировать): уметь использовать изученный материал в конкретных условиях и в новых ситуациях; осуществлять декомпозицию объекта на отдельные элементы и описывать то, как они соотносятся с целым, выявлять структуру объекта изучения; оценивать значение того или иного материала - научно-технической информации, исследовательских данных и т. д.; комбинировать элементы так, чтобы получить целое, обладающее новизной.

#### Вопросы для устного опроса

1. Что стоит за понятиями «счет», «план счетов», «субконто»?

2. Что такое бухгалтерские итоги? Как определить или установить период формирования бухгалтерских итогов?

3. Каким образом вводятся первоначальные сведения об организации?

4. Какие элементы учетной политики и каким образом описывают в информационной системе бухгалтерского учета?

5. Какие настроечные параметры необходимо ввести для обеспечения работы программы?

6. Для какой цели служат справочники?

7. Какими способами можно обратиться к справочнику для ввода в него новых элементов? Как ввести новый элемент в справочник?

8. Что включает в себя подготовка информационной базы к эксплуатации?

9. Опишите последовательность ввода начальных остатков по счетам.

10. Что представляет собой книга продаж в компьютерной бухгалтерии? По каким правилам она формируется?

11. Что представляет собой книга покупок в компьютерной бухгалтерии? По каким правилам она формируется?

12. Как организован аналитический учет основных средств в рабочем плане счетов? Каковы особенности ввода и последующего использования справочной информации об объектах основных средств?

13. Как использовать документы типовой конфигурации «Приобретение ОС за плату», «Ввод в эксплуатацию ОС» для оформления хозяйственных операций при поступлении основных средств от поставщиков, учредителей, при передаче в безвозмездное пользование?

14. Какие типовые операции по приходу и монтажу оборудования включены в типовую конфигурацию?

15. В каких стандартных отчетах можно получить информацию об имеющемся оборудовании и его состоянии? Как организован аналитический учет на счете «Амортизация основных средств»?

16. Какие реквизиты справочника «Основные средства» надо заполнить, чтобы программа автоматически начислила амортизационные отчисления?

17. Как заполнить многострочную часть документа «Поступление материалов», используя режим подбора из справочника «Материалы»?

18. Как получить информацию по приходу материалов, по взаиморасчетам с поставшиками и подотчетными лицами?

19. Как в типовой конфигурации организован аналитический учет затрат на производство и выпуска готовой продукции?

20. Какие документы предусмотрены в типовой конфигурации для ввода хозяйственных операций по учету затрат на производство?

21. Как в течение отчетного периода в компьютерном учете отражается выпуск готовой продукции?

### **Критерии оценивания устных ответов**

• оценка «отлично» выставляется, если обучающийся обладает глубокими и прочными знаниями программного материала; при ответе на вопрос продемонстрировал исчерпывающее, последовательное и логически стройное изложение; правильно сформулировал понятия и закономерности по вопросу; использовал примеры из дополнительной литературы и практики; сделал вывод по излагаемому материалу;

• оценка «хорошо» выставляется, если обучающийся обладает достаточно полным знанием программного материала; его ответ представляет грамотное изложение учебного материала по существу; отсутствуют существенные неточности в формулировании понятий; правильно применены теоретические положения, подтвержденные примерами; сделан вывод;

• оценка «удовлетворительно» выставляется, если обучающийся имеет общие знания основного материала без усвоения некоторых существенных положений; формулирует основные понятия с некоторой неточностью; затрудняется в приведении примеров, подтверждающих теоретические положения; ответ на вопрос начат и при помощи наводящих вопросов преподавателя доводится до конца;

• оценка «неудовлетворительно» выставляется, если обучающийся не знает значительную часть программного материала; допустил существенные ошибки в процессе изложения; не умеет выделить главное и сделать вывод; приводит ошибочные определения.

### **Тестовые задания**

1. Чтобы ввести начальные остатки по счетам, на начало 2017 года следует установить рабочую дату:

- а) На 01.01.2017
- б) На 31.01.2017
- в) На 31.12.2016
- г) Дата не имеет значение

2. Какой режим в системе «1С: Предприятие» предназначен для непосредственной работы пользователя по ведению бухгалтерского учета:

- а) конфигуратор;
- б) 1С: Предприятие
- 3. Включение режима контроля ссылочной целостности выполняется
	- а) Для каждой роли пользователя по каждому объекту конфигурации
- б) Для каждого пользователя
- в) Для каждого конкретного пользователя по каждому объекту конфигурации
- г) Для каждой роли пользователя
- д) Для всей системы в целом

4. Функция «Групповое добавление» в справочнике «Основные средства» предназначена

а) Для добавления в справочник сведений о группе однотипных объектов основных средств, относящихся к одной амортизационной группе

б) Для добавления в справочник сведений о любой произвольной группе объектое основных средств

в) Для добавления в справочник сведений о группе однотипных объектов основных средств, относящихся к одному классу: «Здания, сооружения», «Машины и оборудование» и т.п.

г) Для добавления в справочник сведений о группе однотипных объектов основных средств, отличающихся только инвентарными номерами

5. Документ может являться основанием для ввода для

а) Плана видов характеристик или плана счетов и ничего более

б) Другого документа или элемента справочника и ничего более

в) Другого документа, элементов: справочника, плана видов характеристик, плана счетов

г) Элемента справочника и ничего более

д) Другого документа и ничего более

6. При определении свойств плана счетов признаки учета, устанавливаемые для субконто

а) Являются строго предопределенными и должны полностью совпадать с признаками учета, установленными для плана счетов

б) Могут быть произвольными и могут не совпадать с признаками учета, установленными для плана счетов

в) Являются строго предопределенными и могут не совпадать с признаками учета плана счетов, которые устанавливаются произвольно

г) Должны полностью совпадать с признаками учета, установленными для плана счетов

- 7. Один документ может иметь
	- а) Несколько табличных мастей и неограниченное число реквизитов
	- б) Не более одной табличной части и не более 255 реквизитов ...
	- в) Не более одной табличной части и неограниченное число реквизитов
	- г) Несколько табличных частей и не более 255 реквизитов
	- д) Не более двух табличных частей и неограниченное число реквизитов
- 8. Набор прав, которым наделяется пользователь, определяется в системе
	- а) Стажем работы пользователя
- б) Должностью пользователя
- в) Ролями пользователя
- г) Интерфейсом пользователя
- д) Всеми перечисленными факторами

9. Г рупповое проведение документов может быть выполнено

- а) Для документов, датированных до указанной даты
- б) Для документов, датированных начиная с указанной даты
- в) Для документов, попадающих в указанный интервал дат
- г) Всеми перечисленными способами
- д) Ни одним из перечисленных способов

10. В типовой конфигурация на счете бухгалтерского учета 08.05 «Приобретение нематериальных активов» аналитический учет по субконто вида «Партии»

а) Устанавливается только при помощи обработки «Настройка параметров учета» в режиме ведения бухгалтерского учета

б) Устанавливается только при помощи обработки «Настройка параметров учета» в режиме «Конфигуратор»

в) Поддерживается аналогично счету 08.04 «Приобретение объектов основных средств»

г) Не поддерживается

11. Каким документом отражается поступление наличных денежных средств в кассу

- а) Расходный кассовый ордер
- б) Платежное поручение
- в) Приходный кассовый ордер
- г) Доверенностью

12. Каким документом отражается внесение наличных денежных средств на расчетный счет

- а) Поступление товаров и услуг
- б) Расходный кассовый ордер с видом операции взнос наличных в банк
- в) Приходный кассовый ордер
- г) Платежное поручение с видом оплаты поставщику
- 13. Платежное поручение это
	- а) Документ для перечисления безналичных средств в банк
	- б) Документ для получения наличных в кассу организации

в) Поручение банку, списать с расчетного счета указанную сумму и перечислить получателю

г) Документ для безналичного расчета с физическим лицом

14. В документе «Платежное поручение» включение флага «Перечисление в бюджет» позволяет

- а) Произвести полный расчет по налогам
- б) Заполнить реквизиты платежного поручения по уплате налогов
- в) Рассчитаться по платежам в бюджет
- г) Выписать платежное поручение для расчетов по НДФЛ
- 15. Что является основанием для бухгалтерских записей на счете 51
	- а) Расходный кассовый ордер
	- б) Банковская выписка с расчетного счета
	- в) Платежное требование
	- г) Платежное поручение

# **Критерии оценивания тестового задания:**

Тестовые задания оцениваются по шкале: 1 балл за правильный ответ, 0 баллов за неправильный ответ. Итоговая оценка по тесту формируется путем суммирования набранных баллов и отнесения их к общему количеству вопросов в задании. Помножив полученное значение на 100%, можно привести итоговую оценку к традиционной следующим образом:

# **Процент правильных ответов Оценка**

90 - 100% *12 баллов и/или* «отлично» 70 -89 % *От 9 до 11 баллов и/или* «хорошо» 50 - 69 % *От 6 до 8 баллов и/или* «удовлетворительно» менее 50 % *От 0 до 5 баллов и/или* «неудовлетворительно»

# **Решение задач**

1. ООО «Колос» получен безвозмездно патент на изобретение кормораздатчика, текущая рыночная стоимость которого на дату принятия к учету составила 100 000 руб. Стоимость услуг консультационной компании в связи с анализом патента составила - 4 720 руб. (в том числе НДС - 720 руб.). Патент используется в основном производстве отрасли животноводства. Срок полезного использования патента после передачи организации - 4 года.

2. ООО «Колос» приобрело по договору № 26 патент (исключительное право) на изобретение электронной системы управления кормораздаточной системой у ООО «Новация» (308000 г. Белгород, ул. Королева, д.2а, ИНН 3114009267, КПП 311401001, Расч. сч. 40702810407130000881 в ОАО «Сбербанк России» №8592 БИК 0411403633 кор. счет 30101810100000000633). Стоимость патента составляет 150000 руб. (НДС 27000руб.). При этом ООО «Колос» оплатило стоимость консультационных услуг ООО «Новация» в сумме 2500 руб. (НДС 450 руб.). ООО «Новация» предъявило счет-фактуру № 135.

3.Отразить поступление от ОАО «Сельхозтехника» запасных частей по накладной № 237 на склад № 1 (НДС 18% в т.ч.):

- рем.комплект 3 шт. по цене 150 руб.;

- авторезина 5 шт. по цене 2500 руб.

Сформировать на основании документа поступления счет-фактуру. (Счет-фактура № 235 предъявлен поставщиком на следующий день).

4. Составить накладную на передачу в производство (счет отнесения затрат - 20.01.2, вид номенклатуры – продукция животноводства; подразделение – ферма № 2, статья затрат - материальные расходы) следующих материалов:

Комбикорм СПК-1 - 0,8 т; Комбикорм СПК-2 - 0,6 т.

5. Отразить оприходование с фермы № 2 молока в количестве 30 ц по цене 700 руб. за 1 т.

6. Отразить отгрузку и реализацию по накладной № 236 и счету-фактуре № 233 ОАО «Белгородский молокозавод» молока в количестве 30 ц на сумму 42900 руб.

#### **Критерии оценивания решения задач:**

- оценка «зачтено» выставляется студенту, если задача решена без ошибок или с минимальным количеством ошибок.

- оценка «не зачтено» выставляется студенту, если задача не решена или решена неверно.

### *Третий этап (высокий уровень)*

**ВЛАДЕТЬ** наиболее общими, универсальными методами действий, познавательными, творческими, социально-личностными навыками.

#### **Вопросы для устного опроса**

1. Как проверить правильность ввода начальных остатков в информационную систему?

2. Как ввести новую операцию?

3. Как и в каких целях следует выполнять копирование операций и проводок?

4. Опишите порядок регистрации фактов хозяйственной деятельности операциями введенными вручную.

5. В чем заключается механизм типовых операций? Что понимается под шаблоном типовой операции?

6. Раскройте сущность механизма формирования записей на счетах документами конфигурации.

7. Какие действия необходимо выполнить в конце отчетного периода, чтобы определить полную производственную себестоимость готовой продукции?

8. Как организован аналитический учет на счетах расчетов по плате труда и отчислениям в социальные фонды?

9. Каков порядок использования документов «Начисление заработной платы», «Выплата заработной платы»?

10. Как сформировать и напечатать расчетные листки, платежные ведомости, ведомость начисленных налогов с фонда оплаты труда?

11. Перечислите виды документов по учету кадров типовой конфигурации.

12. Как оформляется операция по передаче готовой продукции на склад в течение отчетного периода?

13. Какие стандартные отчеты включены в состав типовой конфигурации?

14. Какие существуют способы и приемы формирования стандартных отчетов?

15. Что понимается под настройкой параметров отчета и каким образом она осуществляется?

16. Дайте характеристику регламентированным отчетам и определите их место и роль в системе получения результатной информации бухгалтерского учета.

17. Опишите особенности экранной формы регламентированного отчета, назначение кнопок в экранном диалоге и свойств ячеек таблицы.

18. Как сделать страховочную копию текущей информационной базы и при необходимости восстановить ее?

### Критерии оценивания устных ответов

• оценка «отлично» выставляется, если обучающийся обладает глубокими и прочными знаниями программного материала; при ответе на вопрос продемонстрировал исчерпывающее, последовательное и логически стройное изложение; правильно сформулировал понятия и закономерности по вопросу; использовал примеры из дополнительной литературы и практики; сделал вывод по излагаемому материалу;

• оценка «хорошо» выставляется, если обучающийся обладает достаточно полным знанием программного материала; его ответ представляет грамотное изложение учебного материала по существу; отсутствуют существенные неточности в формулировании понятий; правильно применены теоретические положения, подтвержденные примерами; сделан вывод;

• оценка «удовлетворительно» выставляется, если обучающийся имеет общие знания основного материала без усвоения некоторых существенных положений; формулирует основные понятия с некоторой неточностью; затрудняется в приведении примеров, подтверждающих теоретические положения; ответ на вопрос начат и при помощи наводящих вопросов преподавателя доводится до конца;

• оценка «неудовлетворительно» выставляется, если обучающийся не знает значительную часть программного материала; допустил существенные ошибки в процессе изложения; не умеет выделить главное и сделать вывод; приводит ошибочные определения.

# Тестовые задания

- $1_{-}$ Каким документом оформляются командировочные расходы?
	- а) Расходным кассовым ордером
	- б) Приходным кассовым ордером
- в) Авансовым отчетом
- г) командировочным удостоверением

2. Какой документ необходимо оформить для безналичного расчета с поставщиком за оборудование?

- а) Выписку банка
- б) Счет-фактуру
- в) Расходный кассовый ордер
- г) Платежное поручение
- 3. Для каких целей используется документ Счет ?
	- а) Для начисления дебиторской задолженности
	- б) Для выписки счета на оплату работ, услуг, товаров
	- в) Для получения материалов
	- г) Для безналичных расчетов с поставщиками
- 4. В ОСВ по счету 71.01, что обозначает дебетовое сальдо 1500 руб. ?
	- а) Организация должна подотчетнику 1500 руб.
	- б) Указывает уменьшение задолженности подотчетному лицу
	- в) Подотчетник должен организации 1500 руб.
	- г) Счет активно-пассивные поэтому нет задолженностей
- 5. Какой документ оформите в случае поступления наличных денежных средств от контрагента «Учредитель» ?
	- а) Объявление на взнос наличными
	- б) Расходный кассовый ордер
	- в) Взнос наличных от учредителя
	- г) Приходный кассовый ордер

6. Какой документ необходимо сформировать и провести, для отражения расходов за транспортные услуги по доставке материалов?

- а) Платежное поручение
- б) Поступление доп. Расходов
- в) Платежное требование
- г) Расходный кассовый ордер

7. Начисление амортизации осуществляется с помощью регламентного документа

- а) Закрытие месяца
- б) ОСВ по счету 01.02
- в) Начисление амортизации
- г) Анализ счета 01.02
- 8. Обработка выписка банка предназначена ?
	- а) Формирования ОСВ по счету 51

б) Регистрации операций поступления и перечисления денежных средств с расчетного счета

- в) Распоряжение банку для перечисления средств с расчетного счета
- г) Для перевода средств с расчетного счета контрагенту
- 9. Поступление (покупка) основных средств оформляется документом ?
	- а) Принятие к учету ОС с операцией «Оборудование»
	- б) Поступление товаров и услуг с операцией «Оборудование»
	- в) Поступление товаров и услуг с операцией «Покупка-комиссия»
	- г) Акт приемки ОС

10. Для отражения в учете операции выдача суммы подотчетному лицу, следует использовать документ?

- а) Расходный кассовый ордер
- б) Приходный кассовый ордер
- в) Выписку банка
- г) Авансовый отчет

11. Начисление зарплаты в 1С: Бухгалтерия осуществляется через документ

- а) Расчет зарплаты
- б) Удержание из зарплаты
- в) Начисление зарплаты
- г) Выдача зарплаты

12. В типовой конфигурации аналитический учет на счетах учета денежных средств по субконто «Статьи движения денежных средств» ведется для

а) Для автоматизации расчета разниц в оценке активов и обязательств для целей бухгалтерского учета и налогообложения прибыли

- б) Автоматического формирования регламентированной отчетности
- в) Для автоматизации расчета курсовых разниц
- г) Автоматического формирования регистров налогового учета
- д) Для автоматизации операций взаимозачета денежных средств
- 13. Ввод документа «Передача ОС» может быть выполнен
- а) Только на основании ранее введенного документа «Подготовка к передаче ОС»

б) Только при условии, что ранее для этого объекта ОС был введен документ «Подготовка к передаче ОС»

в) Вне зависимости от названных условий

г) Только если документом «Подготовка к передаче ОС» не сформирована проводка по начислению амортизации за месяц выбытия

14. В типовой конфигурации операция передачи материалов заказчика в производство на переработку оформляется

а) Документом «Передача материалов в эксплуатацию»

б) Документом «Акт об оказании производственных услуг»

в) Документом «Требование-накладная»

г) Документом «Передача в переработку (из переработки)»

д) Документом «Выработка материалов»

15. В типовой конфигурации получение данных из бухгалтерского учета о расчетах по оплате труда в разрезе работников

а) Возможно без каких либо условий и ограничений

б) Возможно, если на счете 70 «Расчеты с персоналом по оплате труда» ведется аналитический учет в разрезе работников организации, а также учет оплаты груда в разрезе работников установлен в форме «Учетная политика (по персоналу)»

в) Возможно, если на счете 70 «Расчеты с персоналом по оплате труда» ведется аналитический учет в разрезе работников организации

г) Невозможно

16. В типовой конфигурации поступление комиссионных товаров на реализацию оформляется

а) Документом «Поступление товаров и услуг», с видом операции «Покупка, комиссия» и выбран договор вида «С комитентом»

б) Только ручными операциями

в) Документом «Поступление товаров и услуг» с видом операции «Покупка, комиссия» и выбран договор вида «С комиссионером»

г) Документом «Отчет комитента о продаже товаров»

д) Документом «Поступление товаров и услуг», в котором выбран договор вида «С комиссионером» или «С комитентом»

17. В типовой конфигурации аналитический учет на счете 51 «Расчетные счета»

а) Ведется в разрезе одного субконто вида «Статьи движения денежных средств»

б) Ведется в разрезе одного субконто вида «Банковские счета»

в) Не ведется

г) Ведется в разрезе двух субконто вида «Статьи движения денежных средств» и «Банковские счета»

д) Ведется в разрезе трех субконто вида «Статьи движения денежных средств», «Банковские счета» и «Документы расчетов с контрагентами»

18. Стандартный отчет типовой конфигурации «Обороты счета» отображает

а) Обороты некоторого счета в корреспонденции с другими счетами, сальдо на начало и конец периода. При этом может быть задана детализация по субсчетам и субконто анализируемого счета, но периодичность невозможна

б) Обороты некоторого счета в корреспонденции с другими счетами, сальдо на начало и конец периода. При этом может быть задана периодичность и детализация по субконто анализируемого счета

в) Обороты всех счетов в корреспонденции с другими счетами за некоторый выбранный период. При этом может быть задана периодичность и детализация по субсчетам и субконто анализируемого счета

г) Обороты некоторого счета в корреспонденции с другими счетами, сальдо из начало и конец периода. При этом может быть задана периодичность, но детализация по субсчетам и субконто невозможна

19. Документ типовой конфигурации «Установка порядка закрытия подразделений» предназначен для:

а) Установки последовательности распределения прямых расходов по подразделениям при расчете себестоимости выпуска продукции

б) Установки последовательности распределения косвенных расходов по подразделениям при расчете себестоимости выпуска продукции

в) Установки последовательности распределения трудовых и материальных ресурсов ликвидируемого подразделения по остальным подразделениям организации

г) Установки последовательности действий при ликвидации предприятия

д) Установки последовательности действий, отражающих снятие продукции с производства

20. В типовой конфигурации аналитический учет на счете 50 «Касса» в разрезе субконто вида «Статьи движения денежных средств»

- а) Ведется только по оборотам в суммовом и валютном выражении
- б) Не ведется
- в) Ведется только по оборотам в количественном выражении и валюте
- г) Ведется только по оборотам в суммовом выражении
- д) Ведется только в валютном выражении

# **Критерии оценивания тестового задания:**

Тестовые задания оцениваются по шкале: 1 балл за правильный ответ, 0 баллов за неправильный ответ. Итоговая оценка по тесту формируется путем суммирования набранных баллов и отнесения их к общему количеству вопросов в задании. Помножив полученное значение на 100%, можно привести итоговую оценку к традиционной следующим образом:

# **Процент правильных ответов Оценка**

90 - 100% *12 баллов и/или* «отлично»

70 -89 % *От 9 до 11 баллов и/или* «хорошо»

50 - 69 % *От 6 до 8 баллов и/или* «удовлетворительно»

менее 50 % *От 0 до 5 баллов и/или* «неудовлетворительно»

# **Решение задач**

1. Отразить прием на работу сотрудников администрации и начислить им заработную плату в размере оклада за предыдущий месяц

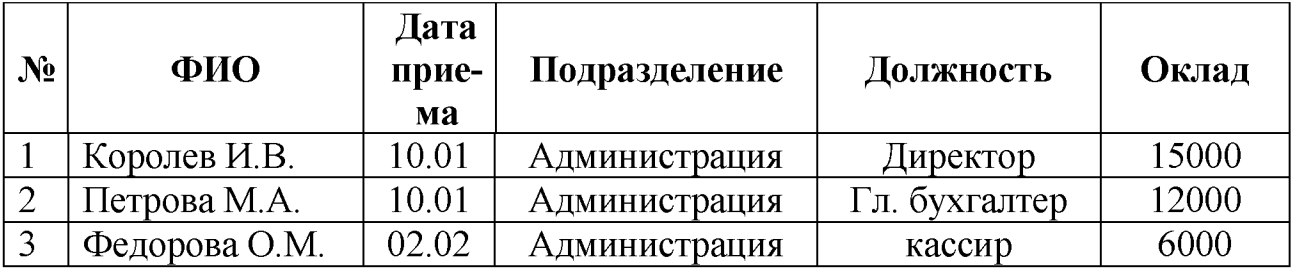

Начислить налоги с фонда оплаты труда за предыдущий месяц.

2. Отразить выплату заработной платы

Выплатить заработную плату работникам за предыдущий месяц. В платежной ведомости указать, что заработная плата Петровой М.А. депонирована, а остальным работникам выплачена полностью.

На выплаченную заработную плату оформить расходный кассовый ордер. Отразить операцию депонирования не выданной Петровой М.А. заработной платы.

3. Сформировать за текущий месяц стандартные отчеты по бухгалтерскому и налоговому учету:

- оборотно-сальдовая ведомость;

- оборотно-сальдовая ведомость по счетам 51, 60, 71и др.

- анализ счета (для счетов 51, 60, 71 и др.);

- анализ субконто (для субконто «Номенклатура», «Статьи движения де-нежных средств» и др.)

- главная книга.

4. Сформировать регламентированные отчеты за текущий месяц:

- бухгалтерский баланс;

- отчет о финансовых результатах;

- другие формы бухгалтерской, налоговой и статистической отчетности.

### **Критерии оценивания решения задач**

- оценка «зачтено» выставляется студенту, если задача решена без ошибок или с минимальным количеством ошибок.

- оценка «не зачтено» выставляется студенту, если задача не решена или решена неверно.

### **Перечень вопросов к экзамену**

1. Понятие бухгалтерской информационной системы. Структура и принципы построения.

2. Классификация бухгалтерских информационных систем.

3. Состав функциональных задач бухгалтерских информационных систем в зависимости от размеров предприятий..

4. Программное обеспечение компьютерной обработки учетных данных бухгалтерского учета.

5. Общие сведения о программе «1С: Бухгалтерия».

6. Организация справочников условно-постоянной информации.

7. Организация системы счетов бухгалтерского учета.

8. Ввод остатков по синтетическим и аналитическим счетам.

9. Организация массива бухгалтерских записей о хозяйственных операциях. Журнал учета хозяйственных операций и формы его организации в бухгалтерских информационных системах.

10. Способы формирования бухгалтерских записей о хозяйственных операциях.

11. Обобщение учетных данных в течение отчетного периода. Получение справок из базы учетных данных.

- 12. Особенности формирования и представления стандартных отчетов.
- 13. Специализированные отчеты и особенности их формирования.
- 14. Учет кассовых операций.
- 15. Учет операций по счетам в банках.
- 16. Учет расчетов с подотчетными лицами.
- 17. Учет расчетов с поставщиками.
- 18. Учет расчетов с покупателями.
- 19. Учет поступления основных средств и ввода в эксплуатацию.
- 20. Учет поступления и монтажа оборудования.
- 21. Амортизация основных средств.
- 22. Выбытие основных средств.
- 23. Учет поступления и перемещения материалов.
- 24. Использование материальных запасов.
- 25. Учет услуг сторонних организаций.
- 26. Учет производственных затрат.
- 27. Учет выпуска готовой продукции.
- 28. Учет кадров.
- 29. Начисление и выплата заработной платы.
- 30. Учет расходов на уплату налогов с ФОТ.
- 31. Организация налогового учета в программе.
- 32. Формирование регистров налогового учета.
- 33. Учет финансовых результатов.
- 34. Формирование стандартных отчетов.
- 35. Порядок заполнения регламентированных отчетов.
- 36. Использование сервисных возможностей программы.
- 37. Создание резервной копии информационной базы.
- 38. Выгрузка и загрузка данных в другие компоненты программы.

На экзамене студент отвечает в письменно-устной форме на вопросы экзаменационного билета (2 вопроса и задача).

Количественная оценка на экзамене определяется на основании следующих критериев:

• оценку «отлично» заслуживает студент, показавший всестороннее систематическое и глубокое знание учебно-программного материала, умение свободно выполнять задания, предусмотренные программой, усвоивший основную и знако

мый с дополнительной литературой, рекомендованной программой; как правило, оценка «отлично» выставляется студентам, усвоившим взаимосвязь основных понятий дисциплины и их значение для приобретаемой профессии, проявившим творческие способности в понимании, изложении и использовании учебно программного материала;

• оценку «хорошо» заслуживает студент, обнаруживший полное знание учебно-программного материала, успешно выполняющий предусмотренные в программе задания, усвоивший основную литературу, рекомендованную в программе; как правило, оценка «хорошо» выставляется студентам, показавшим систематический характер знаний по дисциплине и способным к их самостоятельному пополнению и обновлению в ходе дальнейшей учебной работы и профессиональной деятельности;

• оценку «удовлетворительно» заслуживает студент, обнаруживший знания основного учебно-программного материала в объеме, необходимом для дальнейшей учебы и предстоящей работы по профессии, справляющийся с выполнением заданий, предусмотренных программой, знакомый с основной литературой, рекомендованной программой; как правило, оценка «удовлетворительно» выставляется студентам, допустившим погрешности в ответе на экзамене и при выполнении экзаменационных заданий, но обладающим необходимыми знаниями для их устранения под руководством преподавателя;

• оценка «неудовлетворительно» выставляется студенту, обнаружившему проблемы в знаниях основного учебно-программного материала, допустившему принципиальные ошибки в выполнении предусмотренных программой заданий; как правило, оценка «неудовлетворительно» ставится студентам, которые не могут продолжать обучение или приступить к профессиональной деятельности по окончании вуза без дополнительных занятий по соответствующей дисциплине.

#### **Тестовые задания для итогового тестирования**

#### **Бухгалтерские информационные системы различаются по ...**

1. уровню автоматизации системы и уровням организации управления в фирме, осуществляемому управленческому контролю

2. закрытости, открытости, устойчивости, адаптируемости, автоматизации используемой системы

3. адаптируемости под потребности конечного пользователя и инновационных управленческих технологий

4. функциям, принципам построения, техническому и методологическому сопровождению, оказываемым дополнительным услугам и другим признакам **Особенности бухгалтерских информационных систем заключаются в использовании .**

1. закрытости и открытости системы

2. уровня автоматизации системы и уровней организации управления в фирме, осуществляемому управленческому контролю

3. адаптируемости под потребности конечного пользователя и инновационных управленческих технологий

4. любыми предприятиями; универсальности, специализации, для целей управления отдельного предприятия, отрасли; разного вида собственности, типа настройки

#### Основу бухгалтерских информационных систем составляет ...

- 1. программирование
- 2. информация
- 3. ланные
- 4. материальные ресурсы

#### Информация - это...

1. обработка входной информации и пересылка ее вышестоящим органам

2. организационные и информационные разрывы

3. системность, стратегия, выбор ситуации, интегрированность, количественность

4. совокупность количественных данных для выполнения функций планирования, контроля, анализа, являющихся основой для принятия управленческих решений

#### Одна из задач бухгалтерских информационных систем заключается в...

1. автоматизированном решении всего комплекса задач бухучета, планирования, анализа финансово-хозяйственной деятельности, внутреннего аудита

2. совокупности количественных данных для выполнения функций планирования, контроля, анализа, являющихся основой для принятия управленческих решений

3. проведении, обработке результатов совещаний с сотрудниками Заказчика, рекомендаций по внедрению бизнес-процессов «как должно быть»

4. систематической идентификации и управлении применяемыми в организации процессами

### Одна из задач бухгалтерских информационных систем заключается в...

1. получении достоверной оперативной информации о текущем состоянии дел на предприятии для принятия на ее основе необходимых управленческих решений

2. совокупности количественных данных для выполнения функций планирования, контроля, анализа, являющихся основой для принятия управленческих решений

3. систематической идентификации и управлении применяемыми в организации процессами

4. проведении, обработке результатов совещаний с сотрудниками Заказчика, рекомендациях по внедрению бизнес-процессов «как должно быть»

### Одна из задач бухгалтерских информационных систем заключается в...

1. интеграции оперативного, бухгалтерского, статистического учета на основе единой первичной информации

2. систематической идентификации и управлении применяемыми в организации процессами

3. проведении, обработке результатов совещаний с сотрудниками Заказчика, рекомендаций по внедрению бизнес-процессов «как должно быть»

4. совокупности количественных данных для выполнения функций планирования, контроля, анализа, являющихся основой для принятия управленческих решений

# Одна из задач бухгалтерских информационных систем заключается в...

- 1. проведении, обработке результатов совещаний с сотрудниками Заказчика, рекомендаций по внедрению бизнес-процессов «как должно быть»
- 2. совокупности количественных данных для выполнения функций планирования, контроля, анализа, являющихся основой для принятия управленческих решений
- 3. систематической идентификации и управлении применяемыми в организации процессами
- 4. автоматизации обработки информации на всех стадиях техпроцесса, начиная со стадии первичного учета

# Бухгалтерская информация должна удовлетворять требованиям ...

- 1. Неизменяемости
- 2. сравнения и постоянства
- 3. системы частных документов
- 4. специальных внутренних форм

# Бухгалтерская информация должна быть...

- 1. Неизменяемой
- 2. специальной внутренней формой
- 3. системой частных документов
- 4. существенной

# В чем назначение стартового помощника?

- 1. для запуска 1С
- 2. для начального заполнения информационной базы
- 3. для формирования остатков по счету
- 4. для настройки программы 1С

# Сколько организаций можно вести в одной информационной базе?

- 1. От 1 до 5
- $2.10$
- 3. 10 и более
- 4. ТОЛЬКО ОДНУ

# Константа предназначена

- 1. для хранения основных сведений об организации
- 2. для описания набора констант
- 3. для описания постоянных объектов
- 4. для хранения постоянной или условно-постоянной информации

# В чем назначение регистра «Учетная политика»?

- 1. для описания применяемой в организации совокупности способов ведения учета
- 2. для организации ведения автоматизированного учета в 1С
- 3. для целей налогового и бухгалтерского учета
- 4. для ведения аналитического учета

# Что означают символ «желтый шарик» рядом с буквой «Т» в плане счетов?

- 1. это счета предопределенные введены в режиме конфигуратора
- 2. данные счета введены в режиме 1С: Бухгалтерия
- 3. это счета налогового учета
- 4. указывают на подчиненность счету

# **Объекты метаданных это...**

- 1. элементы справочников
- 2. специальные формы метаданных
- 3. формальное описание объектов предметной области бухгалтерского учета
- 4. перечень конфигураций

# **Субконто в 1С это...**

- 1. Специальные объекты для ведения аналитического учета по счетам
- 2. Специальный код
- 3. Объект для хранения плана счетов
- 4. Специальный объект для хранения элементов справочников

# **В типовой конфигурации для регистра сведений «Учетная политика организаций» установлен доступ**

- 1. Из пункта меню Отчеты  $\rightarrow$  Учетная политика
- 2. Из пункта меню Организации  $\rightarrow$  Учетная политика
- 3. Из пункта меню Сервис  $\rightarrow$  Учетная политика
- 4. Из пункта меню Операции  $\rightarrow$  Операции введенные вручную

# **Как проверить правильность ввода остатков по счетам?**

- 1. Сформировать ОСВ на рабочую дату ввода остатков, где обороты по счету 000 должны быть равны
- 2. Сформировать главную книгу по счету 000, где остаток по счету 000 должен быть 000
- 3. Сформировать анализ счета 000, где обороты по счету 000 должны быть равны

# **Справочник «Номенклатура» предназначен**

- 1. Для хранения сведений о сотрудниках организации
- 2. Для выписки счета
- 3. Для хранения сведений материалов
- 4. Для хранения списка материально-производственных запасов, оборудования

# **Справочник «Контрагенты» предназначен**

- 1. Для расчетов с контрагентами
- 2. Для выписки требований для расчетов с контрагентами
- 3. Для хранения справочной информации о контрагентах организации
- 4. Для оформления платежного поручения контрагенту

# **Объект конфигурации «Справочник» предназначен**

- 1. Для хранения списка однородных элементов
- 2. Для хранения сведений обо всех контрагентах и сотрудниках
- 3. Для хранения списка всех объектов конфигурации
- 4. Для настройки первоначальных сведений и начала работы конфигурации

# **Регистры системы 1С: Предприятие предназначены?**

- 1. Для хранения сведений по счета
- 2. Для накопления данных по хозяйственным операциям
- 3. Для хранения информации формируемой справочниками
- 4. Для получения и обработки информации

# **Обновление конфигурации это ...**

- 1. Замена старой конфигурации на новую
- 2. Изменение прикладных решений конфигурации
- 3. Специальная программа которая устанавливает технологическую платформу
- 4. Программа, содержащая последние изменения конфигурации

# Типовая конфигурация это ....

- 1. Программа содержащая последние изменения
- 2. Конфигурация разработанная самой фирмой 1С, которая распространяется и поддерживается ее, или франчай
- 3. Прикладное решение для версии Проф
- 4. Программа содержащая сведения обо всех объектах конфигурации

# Проведение документа обозначает?

- 1. Автоматическое формирование проводок или записей в регистрах
- 2. Сохранение документов в базе данных
- 3. Проверка корректности бухгалтерских записей
- 4. Запись хозяйственных операций в журнал проводок

# Чтобы ввести начальные остатки по счетам, на начало 2013 года следует установить рабочую дату:

- 1. Ha $01.01.2013$
- 2. Ha 31.01.2013
- 3. Ha 31.12.2012
- 4. Дата не имеет значение

# Какой режим в системе «1С: Предприятие» предназначен для непосредственной работы пользователя по ведению бухгалтерского учета:

- 1. конфигуратор;
- 2. 1С: Предприятие

# В списках типовой конфигурации допускается выполнять отбор информации

- 1. По нескольким видам отбора, путем последовательного выполнения серии отборов по каждому из критериев, установленных в конфигураторе
- 2. Только по одному виду отбора, установленному в конфигураторе
- 3. По одному произвольному реквизиту
- 4. Одновременно по нескольким видам отбора, установленным в конфигураторе
- 5. По любой произвольной комбинации из любого числа реквизитов

# Документ может являться основанием для ввода для

- 1. Плана видов характеристик или плана счетов и ничего более
- 2. Другого документа или элемента справочника и ничего более
- 3. Другого документа, элементов: справочника, плана видов характеристик, плана счетов
- 4. Элемента справочника и ничего более
- 5. Другого документа и ничего более

# При определении свойств плана счетов признаки учета, устанавливаемые для субконто

- 1. Являются строго предопределенными и должны полностью совпадать с признаками учета, установленными для плана счетов
- 2. Могут быть произвольными и могут не совпадать с признаками учета, установленными для плана счетов
- 3. Являются строго предопределенными и могут не совпадать с признаками учета плана счетов, которые устанавливаются произвольно
- 4. Должны полностью совпадать с признаками учета, установленными для плана счетов

# **Один документ может иметь**

- 1. Несколько табличных мастей и неограниченное число реквизитов
- 2. Не более одной табличной части и не более 255 реквизитов ...
- 3. Не более одной табличной части и неограниченное число реквизитов
- 4. Несколько табличных частей и не более 255 реквизитов
- 5. Не более двух табличных частей и неограниченное число реквизитов

# **Отличие действий «Удалить непосредственно» и «Пометить на удаление» состоит в том, что**

- 1. при выполнении действия «Удалить непосредственно» удаление информации производится без контроля ссылочной целостности, а функция «Пометить на удаление» допускает удаление только после контроля ссылочной целостности
- 2. Действия «Удалить непосредственно» и «Пометить на удаление» совершенно равноправны и приводят к пометке информации на удаление, отличие состоит в способе представления удаленной информации в экранных формах
- 3. Функция «Пометить на удаление» используется в режиме «1С: Предприятие», после чего в режиме конфигурирования при помощи функции «Удалить непосредственно» выполняется физическое удаление помеченных объектов
- 4. При выполнении действия «Удалить непосредственно» удаление информации производится с обязательным контролем ссылочной целостности, при действии «Пометить на удаление» контроля ссылочной целостности не производится

# **Каким документом отражается поступление наличных денежных средств в кассу**

- 1. Расходный кассовый ордер
- 2. Платежное поручение
- 3. Приходный кассовый ордер
- 4. Доверенностью

# **Каким документом отражается внесение наличных денежных средств на расчетный счет**

- 1. Поступление товаров и услуг
- 2. Расходный кассовый ордер с видом операции взнос наличных в банк
- 3. Приходный кассовый ордер
- 4. Платежное поручение с видом оплаты поставщику

# **Платежное поручение это**

- 1. Документ для перечисления безналичных средств в банк
- 2. Документ для получения наличных в кассу организации
- 3. Поручение банку, списать с расчетного счета указанную сумму и перечислить получателю
- 4. Документ для безналичного расчета с физическим лицом

# **Что является основанием для бухгалтерских записей на счете 51?**

- 1. Расходный кассовый ордер
- 2. Банковская выписка с расчетного счета
- 3. Платежное требование
- 4. Платежное поручение

# **Каким документом оформляются командировочные расходы?**

- 1. Расходным кассовым ордером
- 2. Приходным кассовым ордером
- 3. Авансовым отчетом
- 4. командировочным удостоверением

# **Какой документ необходимо оформить для безналичного расчета с поставщиком за оборудование?**

- 1. Выписку банка
- 2. Счет-фактуру
- 3. Расходный кассовый ордер
- 4. Платежное поручение

# **Для каких целей используется документ Счет?**

- 1. Для начисления дебиторской задолженности
- 2. Для выписки счета на оплату работ, услуг, товаров
- 3. Для получения материалов
- 4. Для безналичных расчетов с поставщиками

# **В ОСВ по счету 71.01, что обозначает дебетовое сальдо 1500 руб.?**

- 1. Организация должна подотчетнику 1500 руб.
- 2. Указывает уменьшение задолженности подотчетному лицу
- 3. Подотчетник должен организации 1500 руб.
- 4. Счет активно-пассивные поэтому нет задолженностей

### **Какой документ оформите в случае поступления наличных денежных средств от контрагента «Учредитель» ?**

- 1. Объявление на взнос наличными
- 2. Расходный кассовый ордер
- 3. Взнос наличных от учредителя
- 4. Приходный кассовый ордер

# **Поступление (покупка) основных средств оформляется документом ?**

- 1. Принятие к учету ОС с операцией «Оборудование»
- 2. Поступление товаров и услуг с операцией «Оборудование»
- 3. Поступление товаров и услуг с операцией «Покупка-комиссия»
- 4. Акт приемки ОС

### **Для отражения в учете операции выдача суммы подотчетному лицу, следует использовать документ?**

- 1. Расходный кассовый ордер
- 2. Приходный кассовый ордер
- 3. Выписку банка
- 4. Авансовый отчет

# **Стандартный отчет типовой конфигурации «Обороты счета» отображает**

1. Обороты некоторого счета в корреспонденции с другими счетами, сальдо на начало и конец периода. При этом может быть задана детализация по субсчетам и субконто анализируемого счета, но периодичность невозможна

- 2. Обороты некоторого счета в корреспонденции с другими счетами, сальдо на начало и конец периода. При этом может быть задана периодичность и детализация по субконто анализируемого счета
- 3. Обороты всех счетов в корреспонденции с другими счетами за некоторый выбранный период. При этом может быть задана периодичность и детализация по субсчетам и субконто анализируемого счета
- 4. Обороты некоторого счета в корреспонденции с другими счетами, сальдо из начало и конец периода. При этом может быть задана периодичность, но детализация по субсчетам и субконто невозможна

### **Критерии оценивания тестового задания:**

Тестовые задания оцениваются по шкале: 1 балл за правильный ответ, 0 баллов за неправильный ответ. Итоговая оценка по тесту формируется путем суммирования набранных баллов и отнесения их к общему количеству вопросов в задании. Помножив полученное значение на 100%, можно привести итоговую оценку к традиционной следующим образом:

### **Процент правильных ответов Оценка**

90 - 100% *12 баллов и/или* «отлично» 70 -89 % *От 9 до 11 баллов и/или* «хорошо» 50 - 69 % *От 6 до 8 баллов и/или* «удовлетворительно» менее 50 % *От 0 до 5 баллов и/или* «неудовлетворительно»

Министерство сельского хозяйства Российской Федерации Федеральное государственное бюджетное образовательное учреждение высшего образования «Белгородский государственный аграрный университет имени В.Я. Горина» (ФГБОУ ВО Белгородский ГАУ)

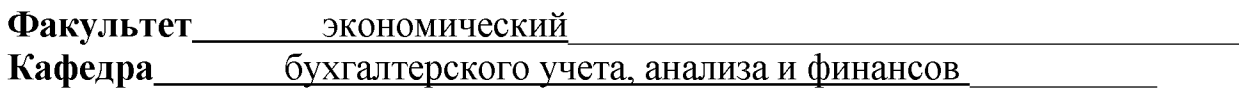

# **ЭКЗАМЕНАЦИОННЫЙ БИЛЕТ № 0**

**Дисциплина** \_\_\_\_\_\_\_ Бухгалтерский управленческий учет\_\_\_\_\_\_\_\_\_\_\_\_\_\_

Направление подготовки 38.03.01 Экономика

- 1. Организация справочников условно-постоянной информации.
- 2. Порядок заполнения регламентированных отчетов.
- 3. Сформировать за текущий месяц стандартные отчеты по бухгалтерскому и налоговому учету:

- оборотно-сальдовая ведомость;

- оборотно-сальдовая ведомость по счетам 51, 60, 71и др.
- анализ счета (для счетов 51, 60, 71 и др.);

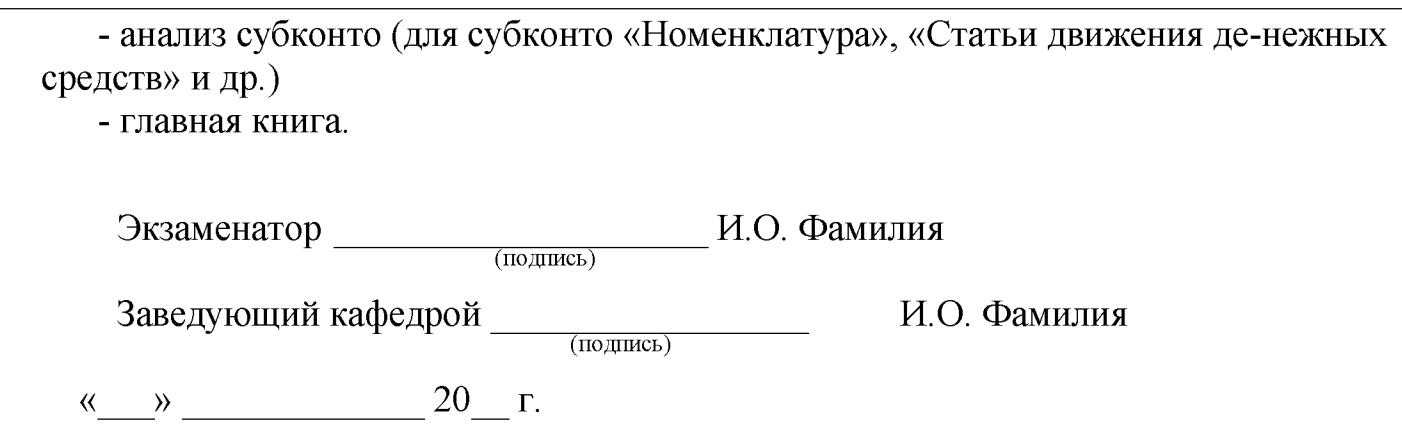

### 4. Методические материалы, определяющие процедуры оценивания знаний, умений, навыков и (или) опыта деятельности, характеризующих этапы формирования компетенций

Основными видами поэтапного контроля результатов обучения студентов являются: рубежный рейтинг, творческий рейтинг, рейтинг личностных качеств, рейтинг сформированности прикладных практических требований, промежуточная аттестация.

Уровень развития компетенций оценивается с помощью рейтинговых баллов.

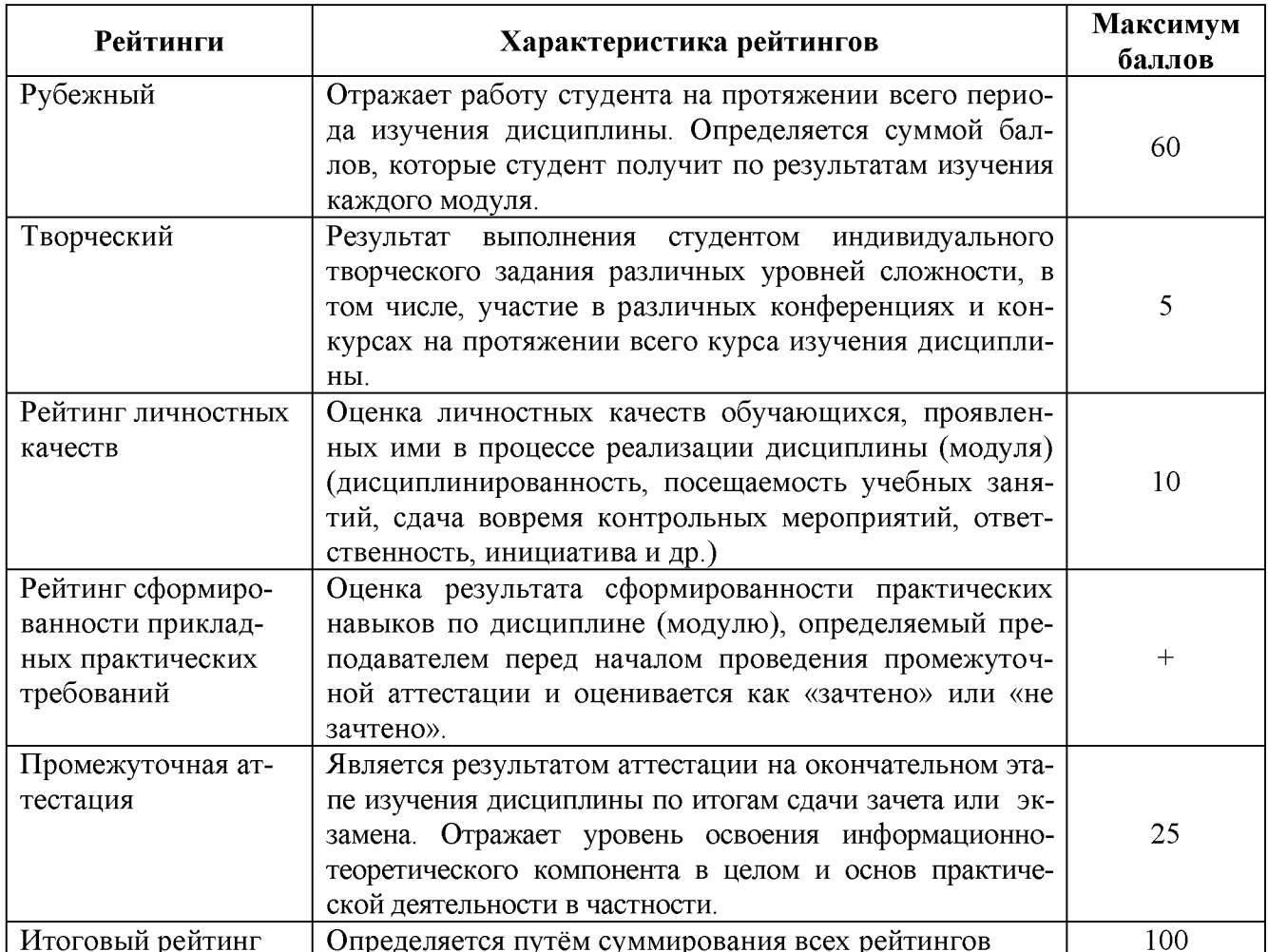

Общий рейтинг по дисциплине складывается из рубежного, творческого, рейтинга личностных качеств, рейтинга сформированности прикладных практических требований, промежуточной аттестации (экзамена).

Рубежный рейтинг - результат текущего контроля по каждому модулю дисциплины, проводимого с целью оценки уровня знаний, умений и навыков студента по результатам изучения модуля. Оптимальные формы и методы рубежного контроля: устные собеседования, письменные контрольные опросы, в т.ч. с использованием ПЭВМ и ТСО, результаты выполнения лабораторных и практических заданий.

Промежуточная аттестация - результат аттестации на окончательном этапе изучения дисциплины по итогам сдачи *экзамена,* проводимого с целью проверки освоения информационно-теоретического компонента в целом и основ практической деятельности в частности. Оптимальные формы и методы выходного контроля: письменные экзаменационные или контрольные работы, индивидуальные собеседования.

Творческий рейтинг - составная часть общего рейтинга дисциплины, представляет собой результат выполнения студентом индивидуального творческого задания различных уровней сложности.

Рейтинг личностных качеств - оценка личностных качеств обучающихся, проявленных ими в процессе реализации дисциплины (модуля) (дисциплинированность, посещаемость учебных занятий, сдача вовремя контрольных мероприятий, ответственность, инициатива и др.

Рейтинг сформированности прикладных практических требований -оценка результата сформированности практических навыков по дисциплине (модулю), определяемый преподавателем перед началом проведения промежуточной аттестации и оценивается как «зачтено» или «не зачтено».

В рамках балльно-рейтинговой системы контроля успеваемости студентов, семестровая составляющая балльной оценки по дисциплине формируется при наборе заданной в программе дисциплины суммы баллов, получаемых студентом при текущем контроле в процессе освоения модулей учебной дисциплины в течение семестра.

Итоговая оценка /зачёта/ компетенций студента осуществляется путём автоматического перевода баллов общего рейтинга в стандартные оценки.

Максимальная сумма рейтинговых баллов по учебной дисциплине составляет 100 баллов.

По дисциплине с экзаменом необходимо использовать следующую шкалу пересчета суммарного количества набранных баллов в четырехбалльную систему:

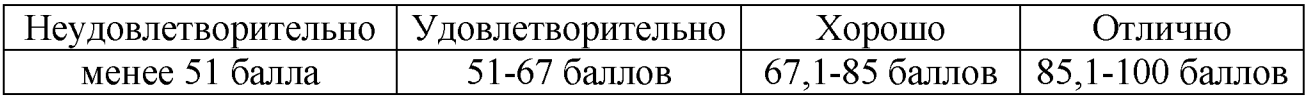